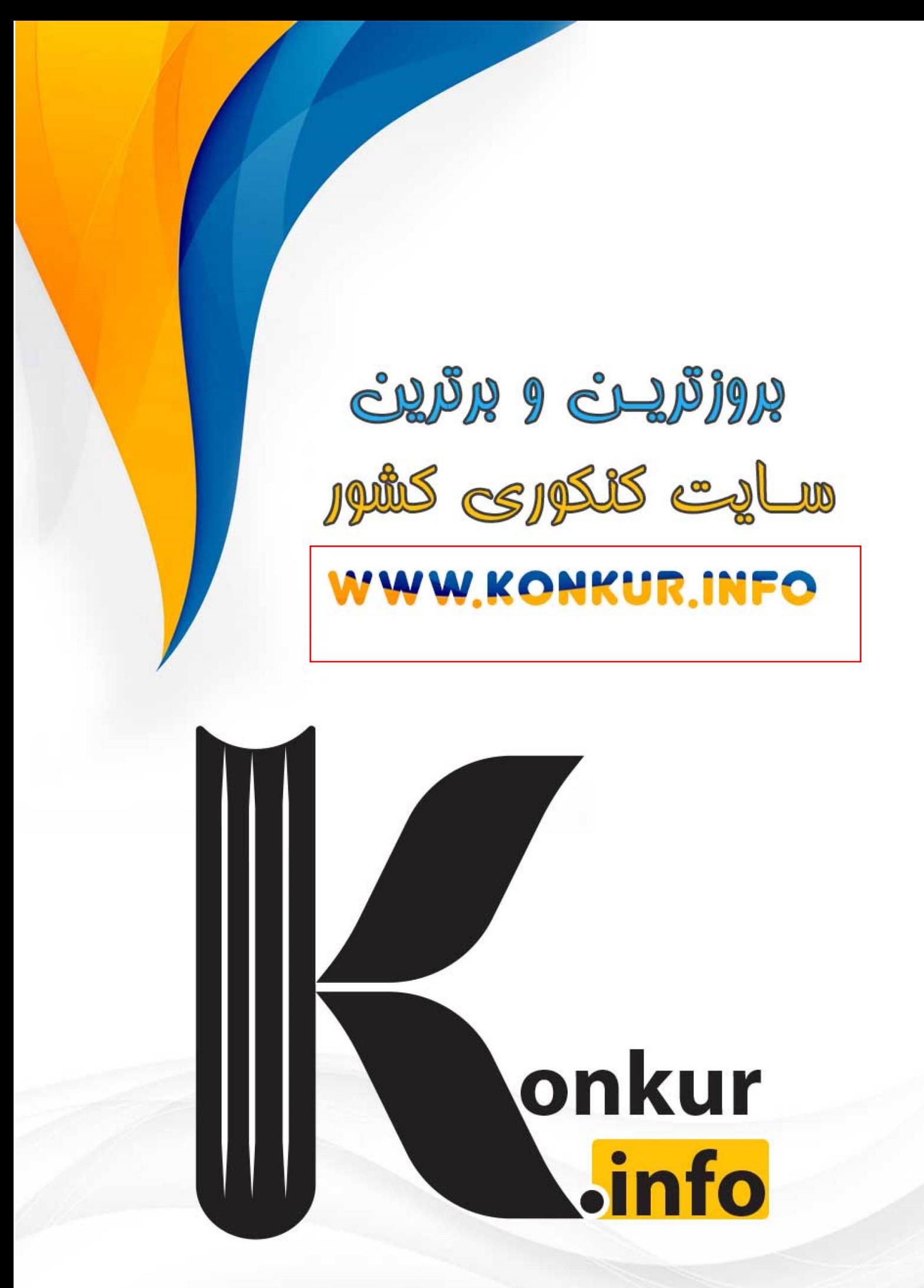

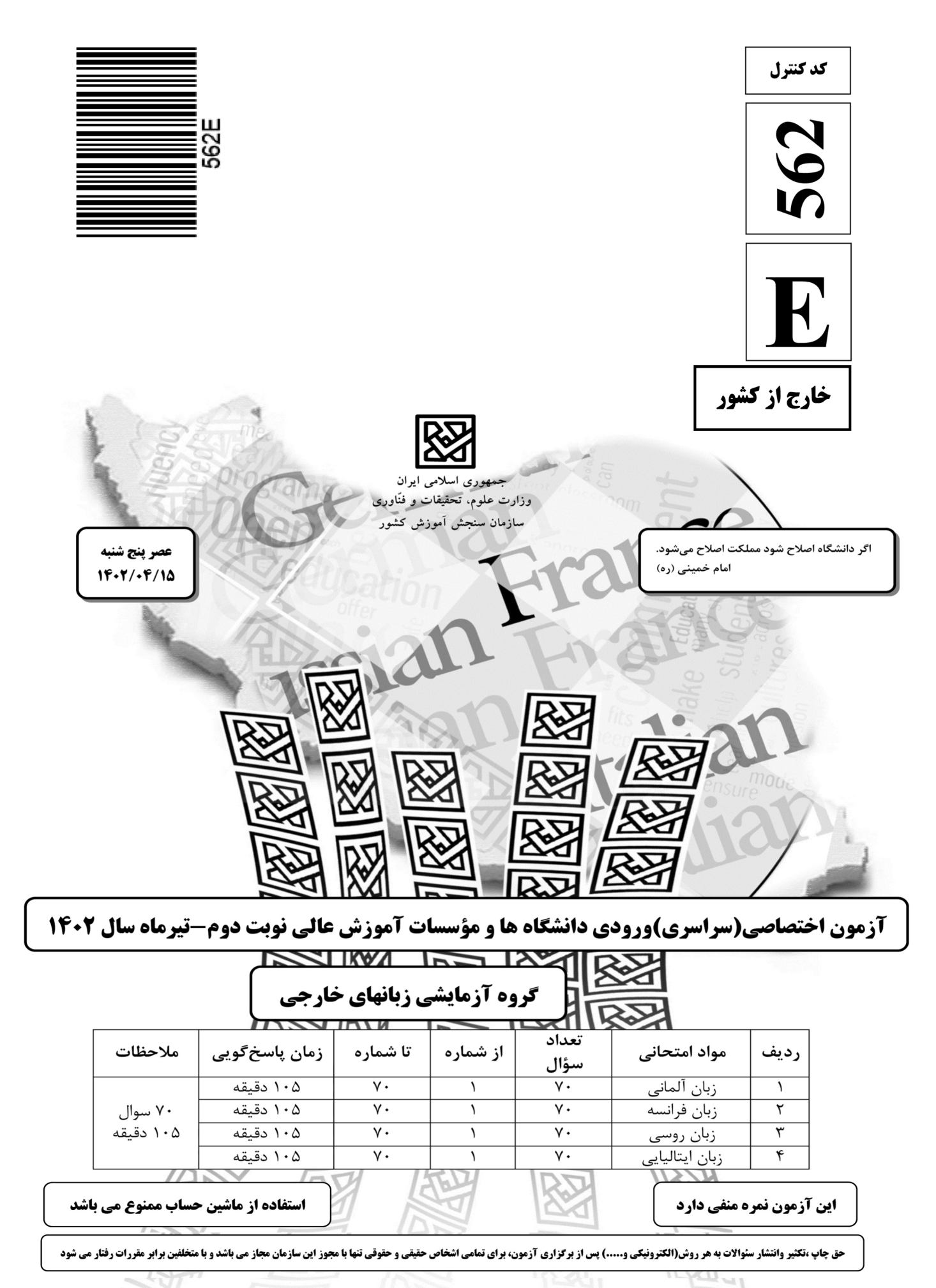

f

\* داوطلب گرامي، عدم درج مشخصات و امضا در مندرجات جدول زير، بهمنزلة عدم حضور شما در جلسة آزمون است.

ـــــــــــــــــــــــــــــــــــــــــــــــــــــــــــــــــــــــــــــــــــــــ

 اينجانب .............................. با شمارة داوطلبي .............................. با آگاهي كامل، يكسان بودن شمارة صندلي خود را با شمارة داوطلبي مندرج در بالاي كارت ورود به جلسه، بالاي پاسخنامه و دفترچة سؤالات، نوع و كد كنترل درج شده بر روي دفترچة سؤالات تأييد مينمايم.

امضا:

Teil A: Grammatik

Hinweis: Mit den folgenden Fragen (1-15) werden Ihre Kenntnisse im Bereich "Grammatik" geprüft. Lesen Sie bitte sorgfältig die Fragen und entscheiden Sie sich dann für die richtigen Antworten!

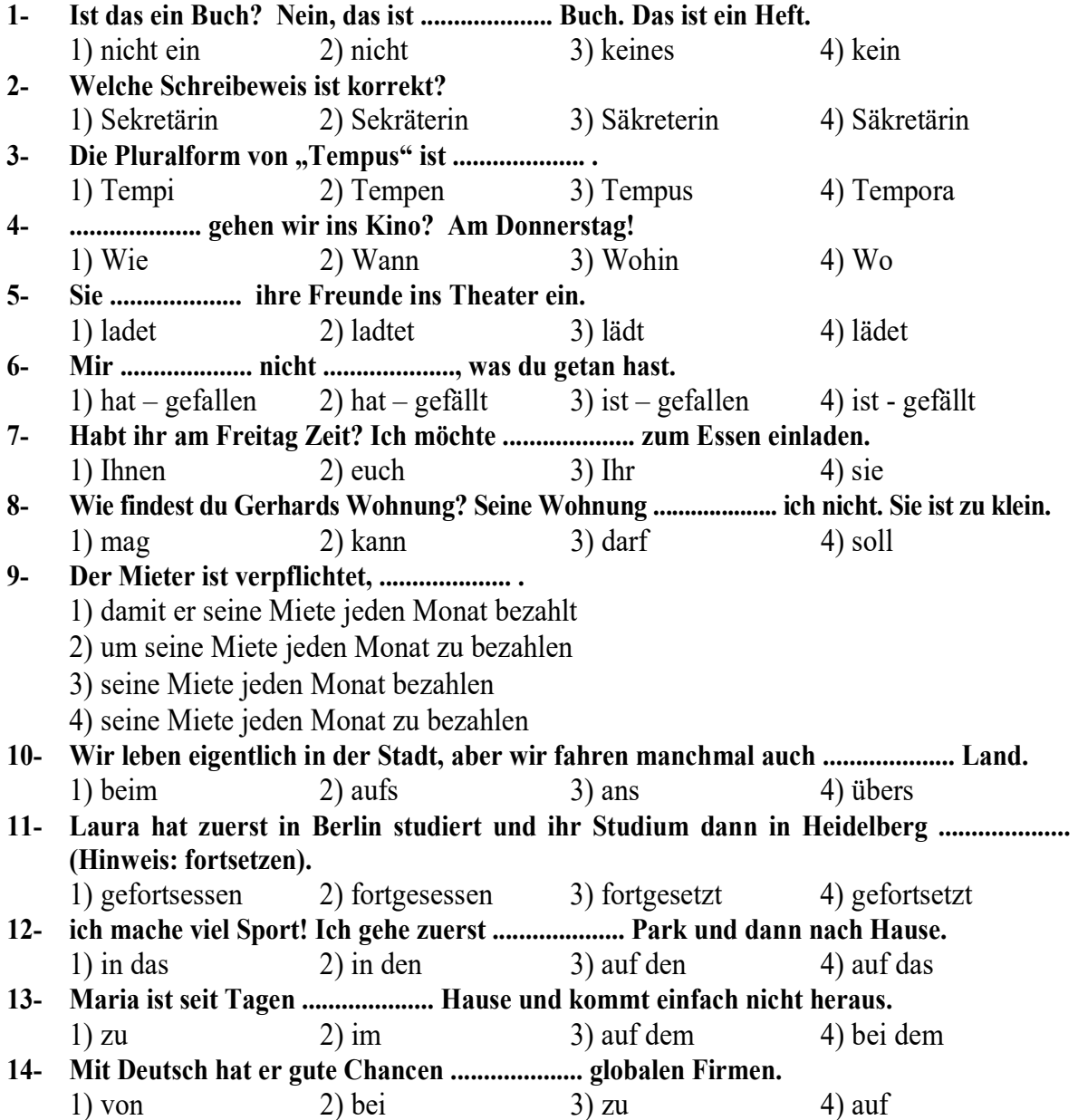

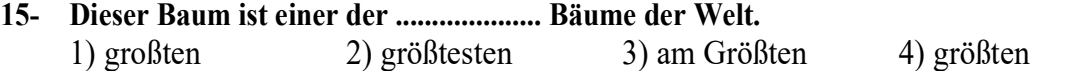

# Teil B: Vokabeln

Hinweis: Mit den folgenden Fragen (16-35) werden Ihre Kenntnisse im Bereich "Vokabeln" geprüft. Lesen Sie bitte sorgfältig die Fragen und entscheiden Sie sich dann für die richtige Antwort!

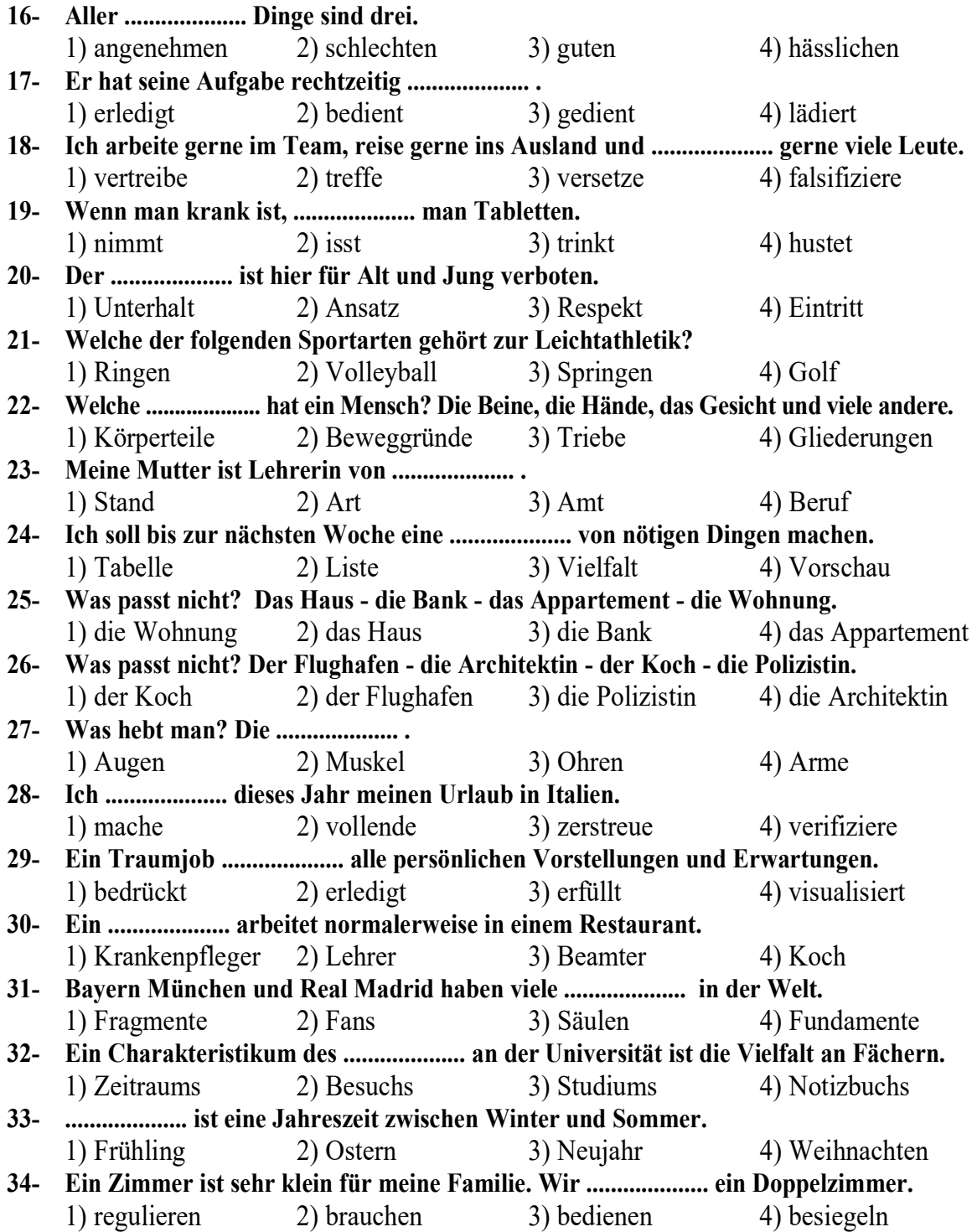

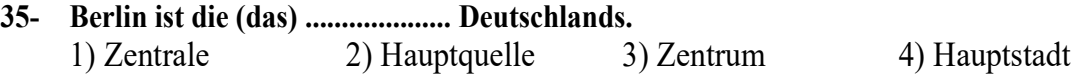

Teil C: Wortreihenfolge und Satzstruktur:

# Hinweis: Welcher Satz (36-40) ist grammatisch und inhaltlich korrekt?

# 36- Welcher Satz ist richtig?

- 1) Die Lehrerin gibt den Schüler eine Hausaufgabe.
- 2) Die Lehrerin gibt einer Hausaufgabe die Schüler.
- 3) Die Lehrerin gibt den Schülern eine Hausaufgabe.
- 4) Die Hausaufgabe gibt den Schülern eine Lehrerin.
- 37- Welcher Satz ist mit folgenden Wortgruppen ein richtiger Satz! Der Vater seiner Tochter – ein Fahrrad - schenken – zum Geburtstag.
	- 1) Der Vater schenkt ein Fahrrad seiner Tochter zum Geburtstag.
	- 2) Der Vater schenkt zum Geburtstag seiner Tochter ein Fahrrad.
	- 3) Der Vater schenkt ein Fahrrad zum Geburtstag seiner Tochter.
	- 4) Der Vater schenkt seiner Tochter ein Fahrrad zum Geburtstag.

# 38- Viele Bundesbürger sitzen .................... .

- 1) täglich stundenlang vor dem Fernseher
- 2) stundenlang täglich vor dem Fernseher
- 3) vor dem Fernseher täglich stundenlang
- 4) stundenlang vor dem Fernseher täglich

# 39- Sie hat .................... unterhalten.

- 1) mit mir sich über den Deutschkurs
- 2) über den Deutschkurs sich mit mir
- 3) sich mit mir über den Deutschkurs
- 4) sich über den Deutschkurs mit mir

# 40- In seiner Veranstaltung sprach .................... .

- 1) der Arzt über neue Operationsmethoden sehr ausführlich
- 2) der Arzt sehr ausführlich über neue Operationsmethoden
- 3) sehr ausführlich der Arzt über neue Operationsmethoden
- 4) über neue Operationsmethoden der Arzt sehr ausführlich

# Teil D: Sprachgebrauch

# Hinweis: Welche Formulierung (41-45) ist der korrekte Ausdruck?

- 41- Auf dem Flohmarkt kann man .................... . 1) Bankgeschäfte abschließen 2) sein Auto versichern lassen 3) seine Geschäfte abwickeln 4) gebrauchte Gegenstände verkaufen 42- Man muss normalerweis das kaufen, was .................... . 1) man für nötig hält 2) den anderen nicht gefällt
- 3) den anderen passt 4) für Aufsehen sorgt 43- Was macht ein IT-Ingenieur? Ein IT-Ingenieur .................... .
	- 1) arbeitet bei einer Auto-Firma
	- 2) sammelt Gegenstände für Computer
	- 3) ist zuständig für die Software und IT-Prozesse
	- 4) repariert die Werkzeuge bei einem Computerunternehmen

### 44- Welcher Satz ist dem Satz "Der Arzt sagt: Machen Sie mehr Sport!" identisch? Der Arzt sagt: .................... .

ـــــــــــــــــــــــــــــــــــــــــــــــــــــــــــــــــــــــــــــــــــــــ

- 1) Sie sollen mehr Sport treiben
- 2) Sie dürfen den Sport nicht mehr machen
- 3) Sie können den Sport nicht mehr vertragen
- 4) Sie wollen sich mehr für Sport interessieren

#### 45- Ein Dorf ist .................... ab einer Größe von ca. 100 Einwohnern.

- 1) eine Militärkaserne 2) eine ländliche Siedlung
- 3) ein Industriegebiet 4) ein Viertel in der Stadt
- 
- Teil E: Lückentext

# Hinweis: Lesen Sie bitte sorgfältig den folgenden Lückentest und füllen Sie dann die Lücken (46-55) mit den passenden Wörtern aus!

Ich heiße Jens und bin 32 Jahre alt. Ich bin .................... (46) und bleibe zu Hause bei unseren Kindern. Meine Frau Anna .................... (47). Sie ist Managerin bei Bosch. Sie .................... (48) ihren Job. Ich bin Controller von .................... (49) und habe bei NanoBots, einem Start-up in München, gearbeitet. Der Job war sehr .................... (50). Zwölf, manchmal vierzehn Stunden .................... (51) pro Tag, das war normal. Und ich hatte .................... (52) Zeit, nicht für meine Familie und auch nicht für meine Freunde. Am Ende war ich nur noch müde und hatte Burn-out. Mein .................... (53) bei Nanobot war nicht sicher. Wir .................... (54) immer wieder Probleme mit der Bank, und unsere Kunden haben nicht mehr gezahlt. Unser Chef hat dann die Firma .................... (55), und ich war zwei Jahre arbeitslos.

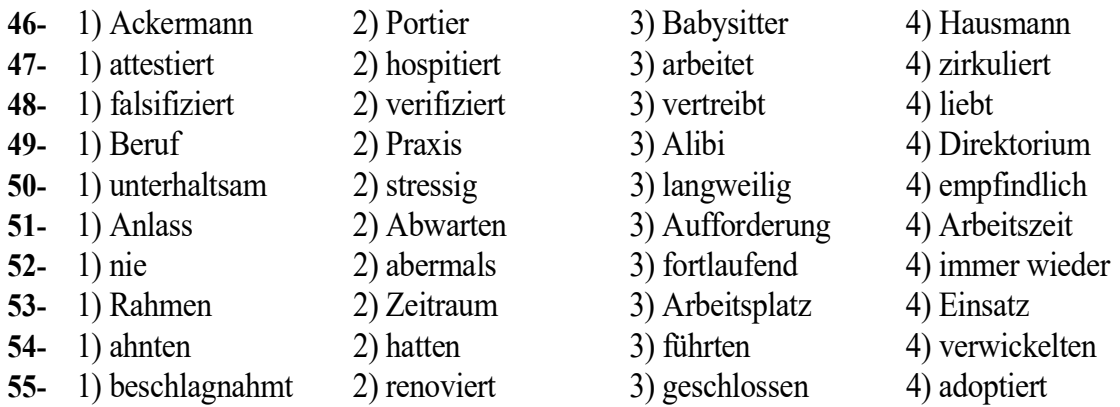

### Teil F: Leseverstehen

Hinweis: Lesen Sie bitte sorgfältig die folgenden drei Texte und entscheiden Sie sich dann im Hinblick auf die jeweiligen Fragen (56-70) für die richtigen Antworten!

### Text 1:

Die Kempinski Hotels stehen für Luxus, Exklusivität und Eleganz. Es gibt sie in Moskau, Peking, Bangkok und .................... . Und auch in Berlin! Das Hotel Adlon Kempinski, nicht weit vom Brandenburger Tor, ist berühmt und eine der besten Adressen in Europa und der Welt. Die Gäste fühlen den legendären Mythos dieses

Hotels im Zentrum der Hauptstadt. Es gibt persönliche Butler und Limousinenservice. Und von manchen Suiten haben Hotelgäste einen absolut spektakulären Blick direkt auf das Brandenburger Tor. Doch wer war Kempinski? Hier seine Biografie: Berthold Kempinski, 1843 in Roschkow bei Posen (Polen) geboren, ist Geschäftsmann. 1872 geht er mit seiner Frau, Helena, nach Berlin. Seine Restaurants auf der Friedrichstraße und auf der Leipziger Straße sind sehr erfolgreich. Ungefähr 10.000 Gäste essen dort täglich. Sein Business Modell: Luxus für alle und halbe Portionen zum halben Preis. Kempinski ist 1910 in Berlin gestorben. Seit 1970 tragen die Hotels seinen Namen. Heute gibt es 79 Hotels in 31 Ländern.

ـــــــــــــــــــــــــــــــــــــــــــــــــــــــــــــــــــــــــــــــــــــــ

#### 56- Wo liegt genau Kempinski Hotel in Berlin?

- 
- 1) auf der Friedrichsstraße. 2) auf der Leipziger Straße.

- 
- 3) Im Zentrum der Hauptstadt. 4) in der Nähe von Brandenburger Tor.

# 57- Warum sind Kempinski Hotels bekannt? Sie sind Luxushotels und .................... .

- 1) es gibt persönliche oberste Hausdiener und komfortablen und sauberen Service
	- 2) haben spektakulären Blick direkt auf das Brandenburger Tor
	- 3) sind sehr preisgünstig und bedienen alle Völker der Welt
	- 4) haben in Berlin einen spektakulären Ruf

#### 58- Wer ist Berthold Kempinski?

- 1) Er hat das Brandenburger Tor gebaut und für Berlin viel gemacht.
- 2) Er ist der Gründer der Kempinski Hotels und Handelsmann.
- 3) Er war ein bekannter Geschäftsmann und hat einen spektakulären Ruf in Berlin.
- 4) Er war zuerst bei Posen (Polen) als ein Geschäftsmann sehr berühmt und man hat ihn nach Berlin eingeladen.
- 59- Das Business Modell der Restaurants von Kempinski ist: .................... .
	- 1) Höflichkeit und genügendes Essen für alle Gäste
	- 2) Gewöhnlichkeit und widriges Essen für alle Gäste
	- 3) Herrlichkeit und leichtes Essen für alle Gäste
	- 4) Prunk und günstiges Essen für alle Gäste

### 60- Dem Text entnimmt man, dass die Hotels .................... von Kempinski seinen Namen tragen.

- 1) nach dem Tod 2) kurz vor dem Tod
	-

3) während der Lebenstzeit 4) nach dem Tod der Frau

### Text 2:

Jakob ist 24. Er ist aus Dresden und seit zwei Jahren in Berlin. Sein Job: Er ist Fahrradkurier. "Mein Smartphone, mein Fahrrad und Berlin ... Wow, das ist cool", so Jakob in einem Interview. Er lacht und sagt: "In Dresden war ich Banker. Mann, war das langweilig!" Er fährt für Messenger. Das ist ein Kurierservice in der Mitte von Berlin. Sechs Stunden am Tag arbeitet er. Regen und Schnee? Wind und Sonne? Kein Problem. Jakob fährt immer. Und ist das wirklich immer cool? Na ja. Es war richtig kalt heute! Am Vormittag hat es noch geregnet. Ich war in Wilmersdorf und am Südkreuz. Und am Nachmittag dann Schnee! Es hat drei Stunden geschneit. Sechs Jobs in Mitte, dann zwei Jobs in Charlottenburg. "Ich bin kaputt! Total kaputt!" Aber Jakob ist glücklich. Er liebt den Job und er liebt Berlin, seine Stadt.

- 61- Jakob .................... .
	- 1) ist ein Fahrradhändler
	- 2) bietet den Kunden Fahrräder an
	- 3) verkauft zusammen mit seinen Freunden Fahrräder
	- 4) führt Kleintransporte mit Hilfe von Fahrrädern durch

### 62- Ein Kurierservice ist ein .................... .

- 1) Post- und Logistikunternehmen und verweist den persönlichen Transport von großen Sendungen und schriftlichen Mitteilungen
- 2) Post- und Logistikunternehmen und übernimmt den persönlichen Transport von kleinen Sendungen und schriftlichen Mitteilungen
- 3) Transportunternehmen und wirbt für den persönlichen Transport von großen Sendungen und nicht schriftlichen Mitteilungen
- 4) Transportunternehmen und sendet den öffentlichen Transport von mittleren und großen Sendungen und schriftlichen Mitteilungen

### 63- Was machte Jakob in Dresden? Er war ein .................... .

- 1) Bankkaufmann und in allen Geschäftsbereichen von einer Bank in Dresden tätig
- 2) Geschäftsmann und in allen Geschäftsbereichen von einer Bank in Dresden beschäftigt
- 3) Messenger und in vielen Geschäftsbereichen von einer Nachrichtenagentur in Dresden tätig
- 4) Beamter in einer Bank und in manchen Geschäftsbereichen von einer Bank in Dresden beschäftigt

#### 64- Ist der Job von Jakob in Berlin problematisch?

- 1) Ja, er muss nicht immer bei Regen und Schnee arbeiten, liebt deshalb seinen Job wenig.
- 2) Ja, er muss bei Regen und Schnee arbeiten, liebt deshalb seinen Job nicht.
- 3) Nein, er muss zwar bei Regen und Schnee arbeiten, liebt aber seinen Job.
- 4) Nein, er muss nicht bei Regen und Schnee arbeiten, liebt aber seinen Job.

#### 65- Warum liebt Jakob seinen Job in Berlin? Er .................... .

- 1) ist empfindsam und muss bei Regen und Schnee arbeiten
- 2) ist sehr lustig und muss bei Regen und Schnee arbeiten
- 3) fährt nicht gern Fahrrad
- 4) fährt gern Fahrrad

#### Text 3:

Christine wohnt auf einem Dorf. Hier im Dorf ist es ein bisschen langweilig. Aber es ist sehr schön, sehr grün und ruhig. Die Häuser sind alt und groß. Und auch die Mieten sind okay. Es gibt eine Kirche und einen Kindergarten. Das Dorf heißt Herchenhain. Das Dorf liegt im Hohen Vogelsberg, dem höchst gelegenen Dorf in Hessen. Die Geschäfte und Banken sind in Grebenhain. Das ist nicht weit. Grebenhain hat auch einen Bahnhof. Christine sagt: "Ich bin in fünfzig Minuten in Frankfurt. Ich wohne gerne hier, auf dem Land."

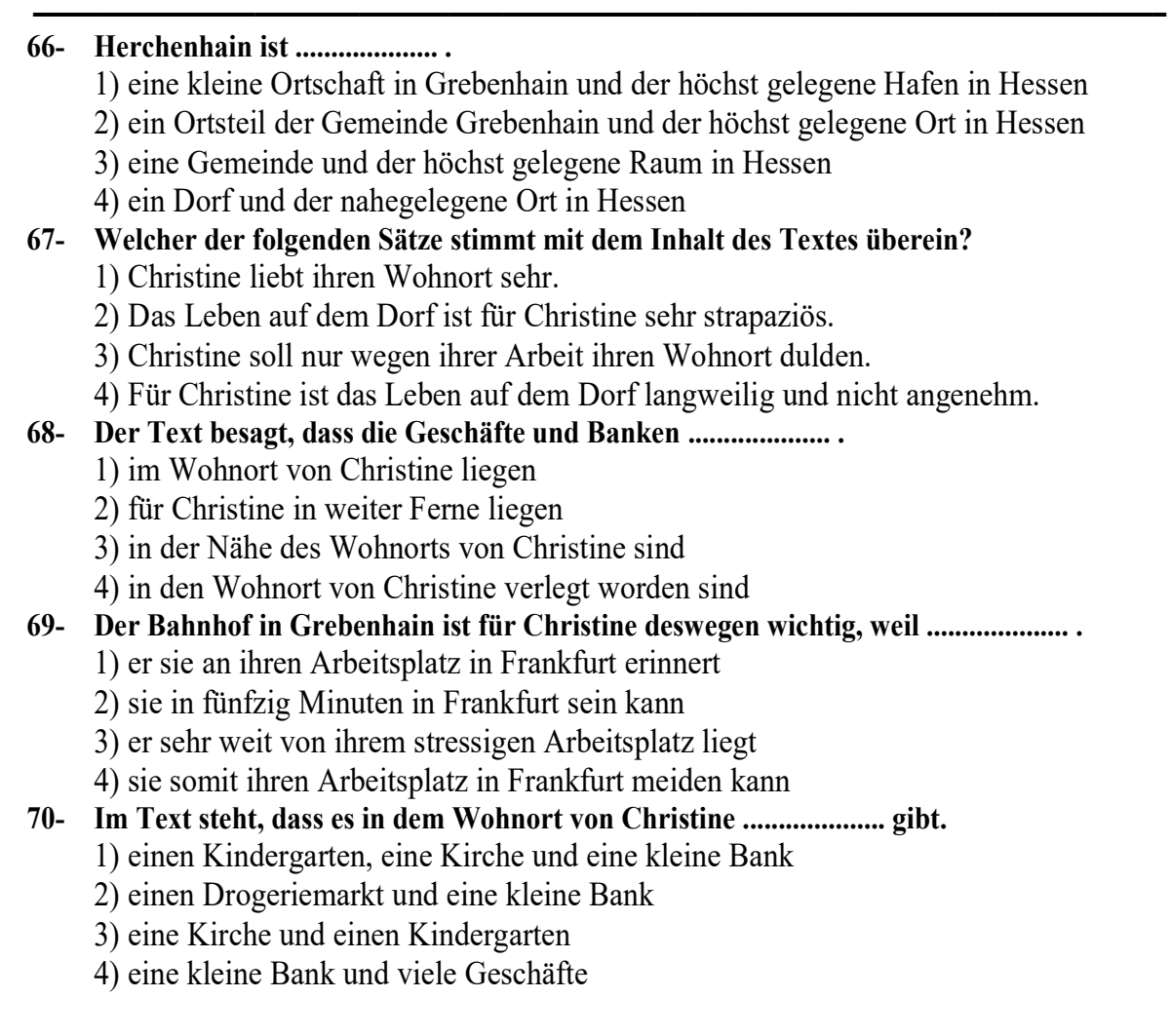

# Partie A: Grammaire

Complétez les phrases suivantes en cochant la réponse correcte:

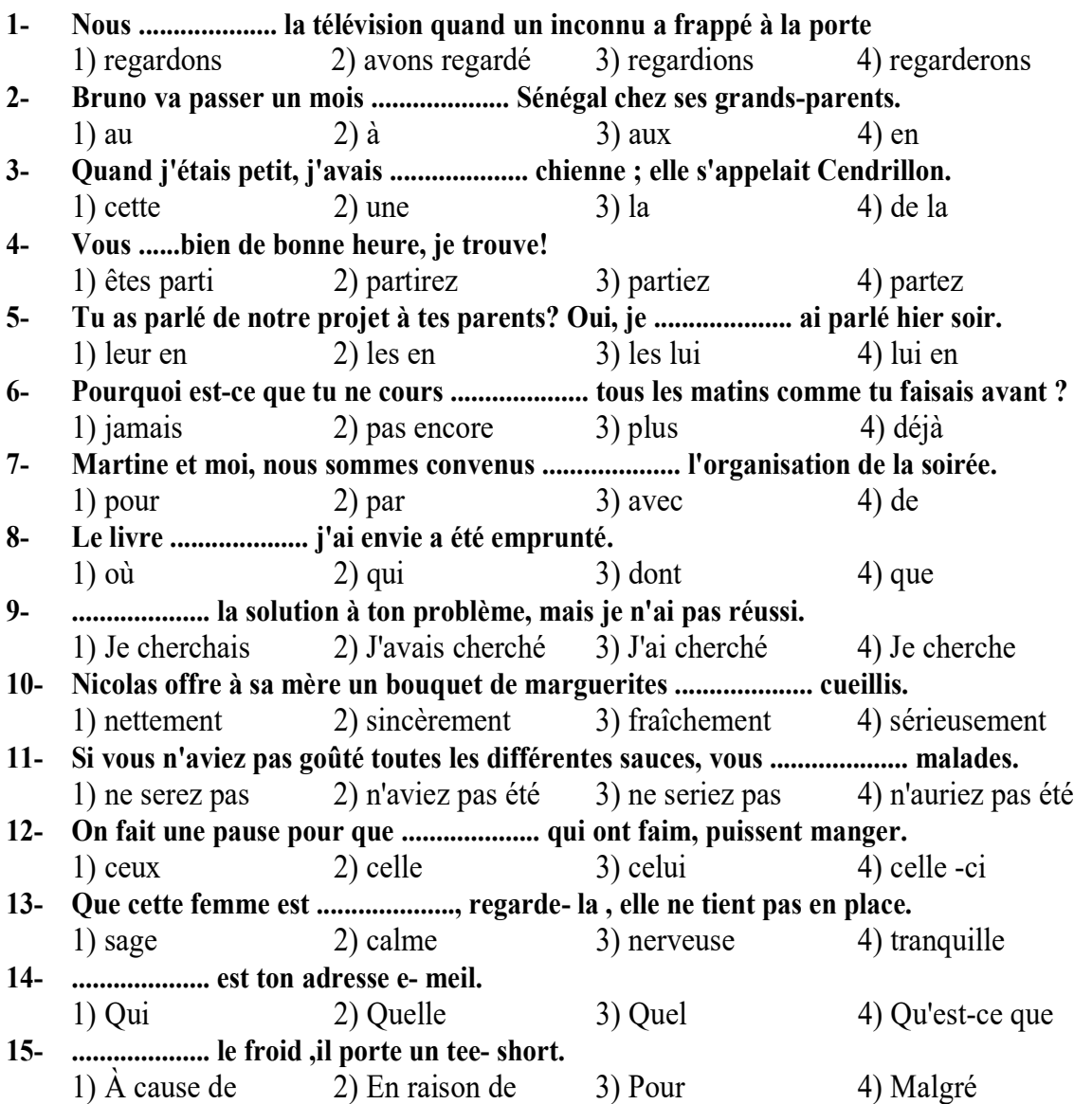

# Partie B: Vocabulaire:

Complétez les phrases suivantes en cochant la réponse correcte:

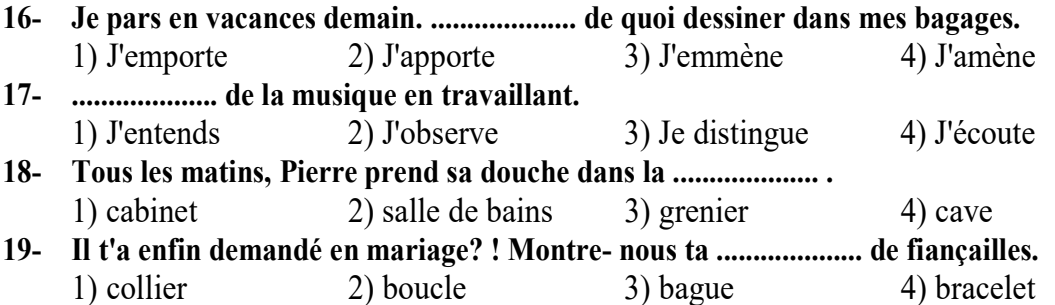

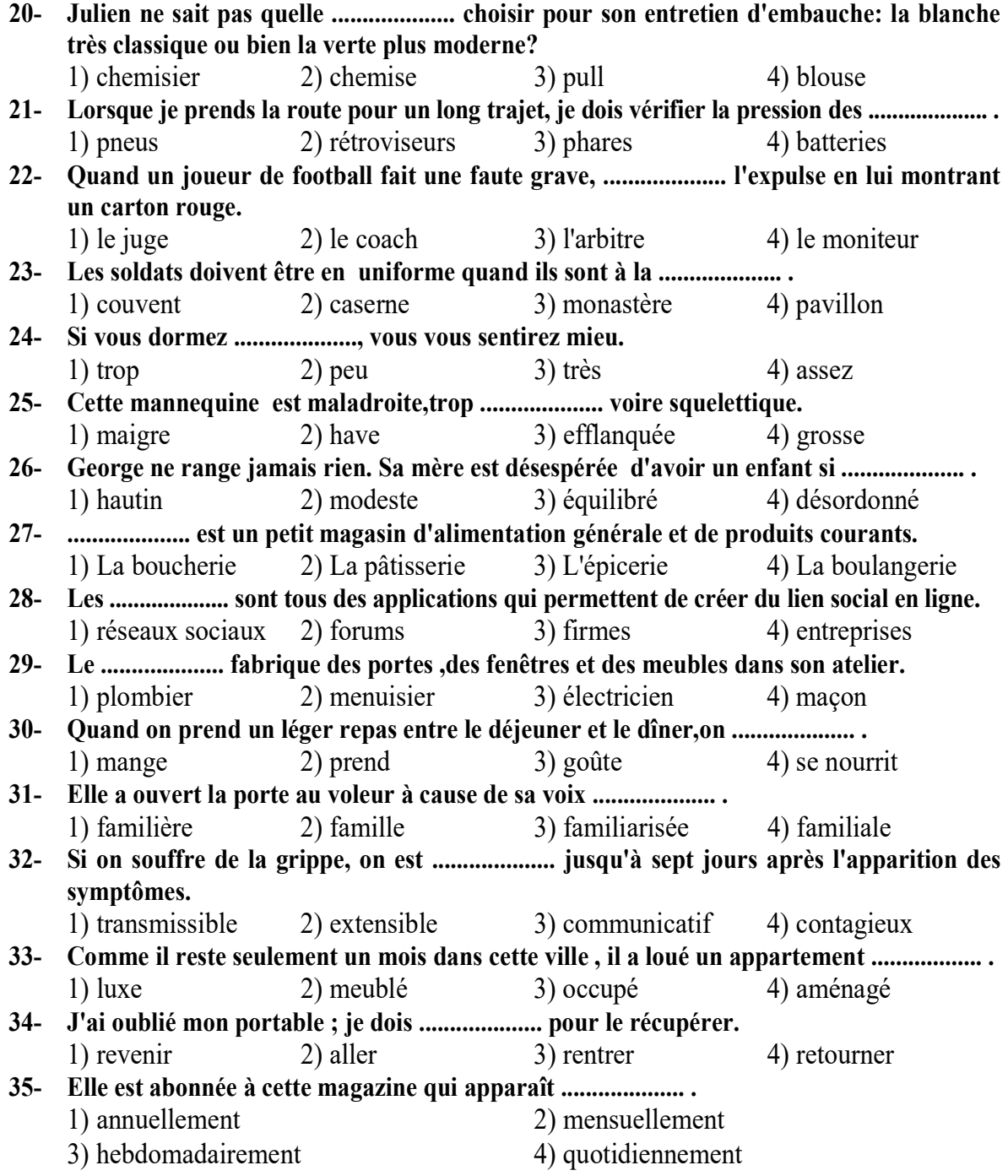

# Partie C: la mise en ordre des mots

Placez les éléments suivants dans un ordre correct:

# 36- le-un-mammifère-dauphin-est -aquatique

- 1) Un mammifère aquatique le dauphin est.
- 2) Le dauphin est un mammifère aquatique.
- 3) Le dauphin aquatique est un mammifère.
- 4) Un mammifère aquatique est le dauphin.

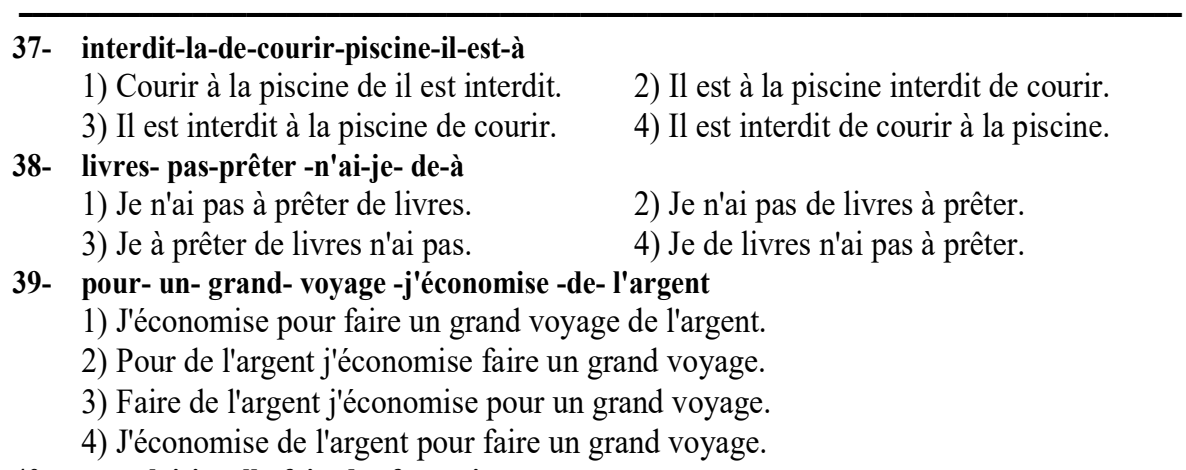

### 40- par plaisir- elle-fait- du -français

- 1) Du français elle fait par plaisir. 2) Par plaisir du français elle fait.
- 3) Elle fait du français par plaisir. 4) Elle fait par plaisir du français.
- 
- -

# Partie D: Les fonctions de la langue

Lisez les conversations suivantes puis répondez aux questions qui suit chaque conversation en cochant la case correcte:

#### 41- Au cabinet du médecin

Docteur: Bonjour, qu'est-ce que je peux faire pour vous? Pascal: Eh bien, voilà, j'ai mal à la tête depuis une semaine. Docteur : Hum! Vous toussez ? Ça fait mal quand vous toussez? Pascal: ....................

1) Ça me donne des fourmillements au bras.

- 2) Oui, ça me fait mal à la gorge.
- 3) Ça me fait trembler le bras.
- 4) Ça me donne des vertiges.

### 42- A la gare

L'employé: Vous désirez ?

Robert: Bonjour, je voudrais un billet pour Evian, s'il vous plaît.

L'employé: Vous avez un train direct aujourd'hui, il part à 18h30 et arrive à 6h 45, Robert: Est-ce qu'il y a des couchettes ?

L'employé: Oui, il en reste , je peux réserver si vous voulez.

### Robert: Très bien, combien je vous dois?

# L'employé: Ça fait 15 euros.

- 1) Robert préfère prendre des couchettes.
- 2) Robert part pour Grenoble.
- 3) Robert prend le train direct.
- 4) Robert prend une place en première classe.

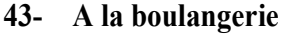

Client : Bonjour, je voudrais une baguette s'il vous plaît.

Boulangère : Voilà, ce sera tout ?

Client: Non , mettez- moi deux croissants et un pain au chocolat.

Boulangère : 4 euros s'il vous plaît.

Client: Voilà, tenez.

1) Le client achète une tarte.

- 2) Le client paie avec sa carte.
- 3) Le client achète deux croissants.
- 4) Le client prend seulement des pains au chocolat.

44- Au café de l'université

Anita: Salut Marie!

Marie: Bonjour Anita! Comment vas- tu?

Anita: Merci bien et toi?

Marie: Bien et tu connais ma sœur Nathalie?

Anita: Non pas encore bonjour Nathalie.

Nathalie: Salut Anita. Marie m'a parlé de vous. Je suis très heureuse de vous rencontrer en personne.

- 1) Marie et Anita sont des collègues.
- 2) Marie n'a jamais parlé d'Anita à sa sœur.
- 3) Anita rencontre Marie pour la première fois.
- 4) Marie présente sa sœur Nathalie à Anita.

45- Dans la rue

Alain: pardon monsieur, est-ce qu'il y a une pharmacie dans le quartier ? Bernard: Oui, il y en a une dans la rue de la Perle. Il faut passer devant la mairie.Vous continuez cette rue et sur la place vous allez voir la pharmacie qui est entre la boulangerie et l'épicerie.

# Alain: Merci monsieur.

- 1) Il y a une pharmacie dans le quartier.
- 2) La pharmacie est à côté de la mairie.
- 3) La pharmacie se trouve de l'autre côté de la rivière.
- 4) Le passant ne connaît pas la pharmacie du quartier.

# Partie E: Texte à compléter

# Complétez le texte suivant à l'aide des réponses proposées:

La bicyclette est .................... (46) un moyen de .................... (47) grandement .................... (48) des Montréalais. .................... (49) existe plus de 140 Km de voies cyclables à travers la ville, .................... (50) ainsi une circulation et des promenades .................... (51) d'un bout à l'autre de l'île durant la belle saison. La bicyclette est une activité .................... (52) à presque tout le monde. En .................... (53) pratiquant, on améliore sa condition physique sans les contraintes .................... (54) sports .................... (55) exigent un emplacement particulier et un équipement coûteux.

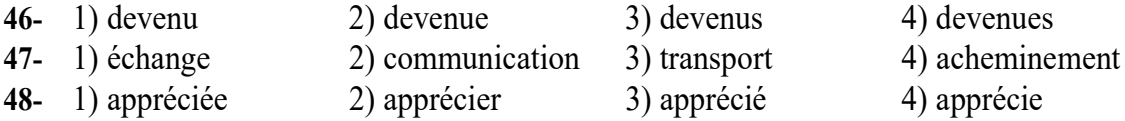

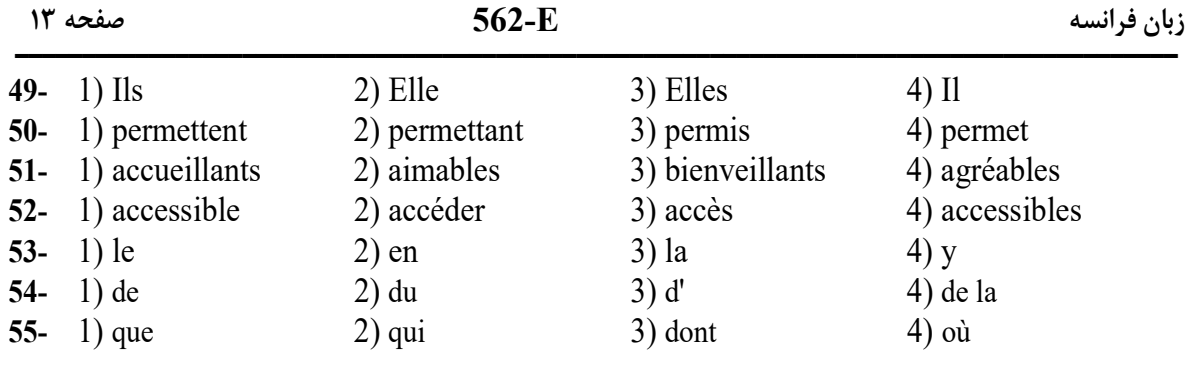

# Partie F: Compréhension de texte

Lisez les textes suivants et répondez aux questions:

### Passage 1:

Les langues en voie de disparition

Tandis que des langues se développent, d'autres sont moins en moins parlées. On évoque souvent les langues dominantes, telles que l'anglais, le chinois ou encore l'espagnol.Ces langues ne cessent de gagner en locuteurs chaque jour. Environ 10 langues se partagent la moitié de la population mondiale. Mais qu'en est-il des langues les moins parlées du monde ? Il existe environ 7000 langues dans le monde et près de 2000 sont en voie d'extinction, soit 28% des langues de notre planète.On estime qu'une langue s'éteint toutes les deux semaines. La plupart de ces langues dépourvues de forme écrite et se transmettent à l'oral de génération en génération, ce qui rend difficile toute tentative de préservation.

L'apinajé, par exemple, est parlée par 1500 Amérindiens au nord du Brésil. La langue se transmet encore aujourd'hui de génération en génération. Les Apinajés sont obligés d'apprendre le portugais pour pouvoir communiquer avec le reste du pays, notamment à des fins commerciales.

Il existe également des langues en voie de disparition en Europe. Par exemple, l'arberisht dans le sud de l'Italie.Il présente un intérêt particulier car il a conservé la prononciation, la grammaire et le vocabulaire de l'albanais pré-ottomane. Un albanophone lisant ou entendant l'arberisht aurait un niveau de compréhension pareil à celui d'un francophone moderne lisant ou entendant du vieux français.

Les langues meurent le plus souvent à cause de la domination d'une autre langue et culture.La France, par exemple , depuis 1992 exige que la langue de la République soit le français, au détriment des langues régionales.

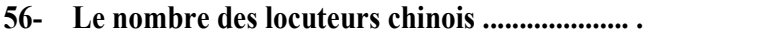

1) diminue 2) se réduit

3) reste presque invariable 4) augmente

- 57- Toutes les deux semaines .................... .
	- 1) une langue entre dans la liste des langues en voie de disparition
	- 2) une langue nait dans les contés lointaines
	- 3) une langue disparaît
	- 4) une langue apparaît

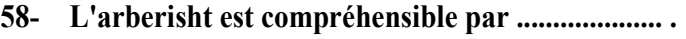

- 
- 
- 1) les Portugais 2) certains Albanophones
- 3) les Italiens du nord 4) les Francophones modernes
- 59- L'apinajé .................... .
	- 1) a comme racine le latin
	- 2) s'apparente au portugais
	- 3) provient d'une forme ancienne du portugais
	- 4) empêche la communication de ses locuteurs avec les autres Brésiliens

# 60- La disparition d'une langue est le plus souvent associée à .................... .

- 1) la forte présence des langues régionales
- 2) la concurrence d'une langue dominante
- 3) l'apprentissage des langues régionales
- 4) la structure fragile de la langue

### Passage 2 :

Après des températures supérieures à 20°C la nuit et frôlant les 40° en journée, des pics de pollution ont été enregistrés sur la majeure partie de la région Île - de - France depuis vendredi 15 juillet 2022. Selon l'organisme de surveillance de la qualité de l'air Airparif , la limite de recommandation (180 micro grammes d'ozone par m d'air) a été dépassée vendredi en début d'après-midi ainsi que samedi dans la capitale. Toujours selon Airparif , la pollution par l'ozone est provoquée par l'action du soleil sur certains polluants automobiles et industriels. Pour autant, les pics sont redescendus hier en fin de journée.

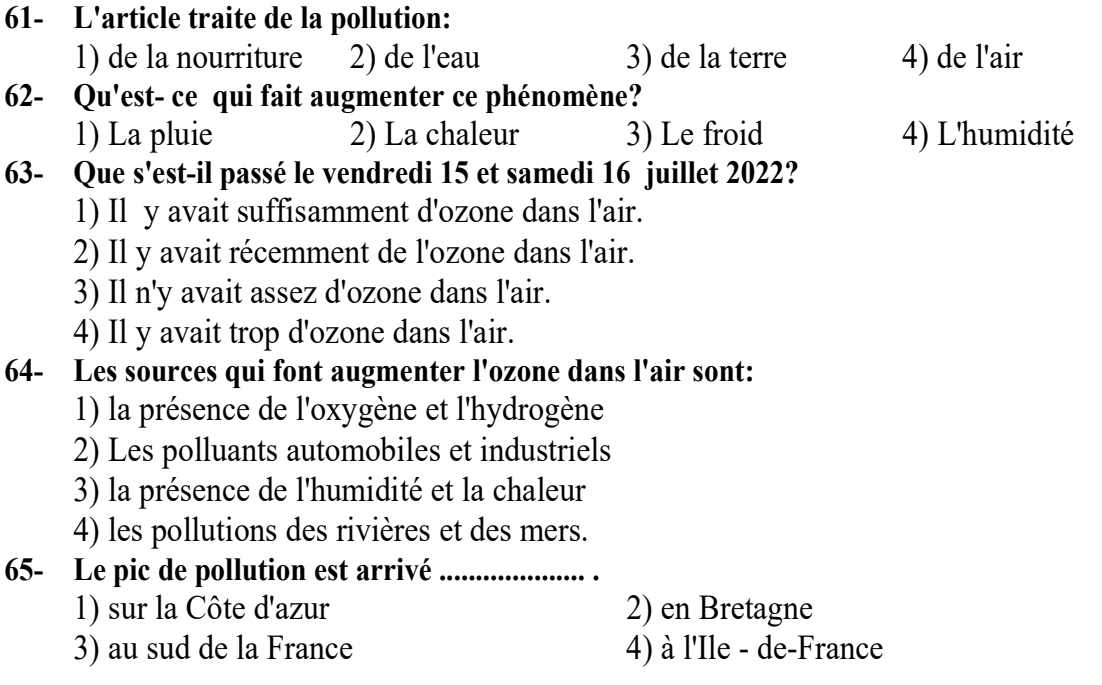

#### Passage 3 :

J'ai vécu une enfance merveilleuse avec des grands- parents qui me choyaient et qui avaient les moyens de le faire . Une période magique jusqu'à l'arrivée de la guerre où j'ai connu la peur des bombardements et des arrestations. En 1942, on a dû quitter précipitamment notre maison pour partir à Grenoble . J'avais 12 ans, nous n'avions plus aucun bien et souvent rien à manger. Je n'ai oublié ni la peur ni la faim.

J'ai poursuivi mes études dans une école qui enseignait une fois par semaine la couture et la cuisine. L'horreur ! J'ai passé mon certificat d'études à une époque où la plupart des filles s'arrêtaient là, j'ai choisi de suivre une formation dans la coiffure. Mon père voulait que je sois dactylo, un métier d'avenir, mais j'ai refusé.

J'ai rencontré mon mari à un bal. Avec ses doigts de fée, maman m'avait cousu une robe longue en tulle saumon garnie de velours marron. Il était plâtrier, nous avions 20 ans. Au début de notre mariage, en 1950, on a pu s'acheter le buffet, la cuisinière...J'ai vécu cinquante années d'amour.

Evelyne est née l'année de mon mariage. J'ai arrêté mon métier de coiffeuse à cause des horaires incontournables.

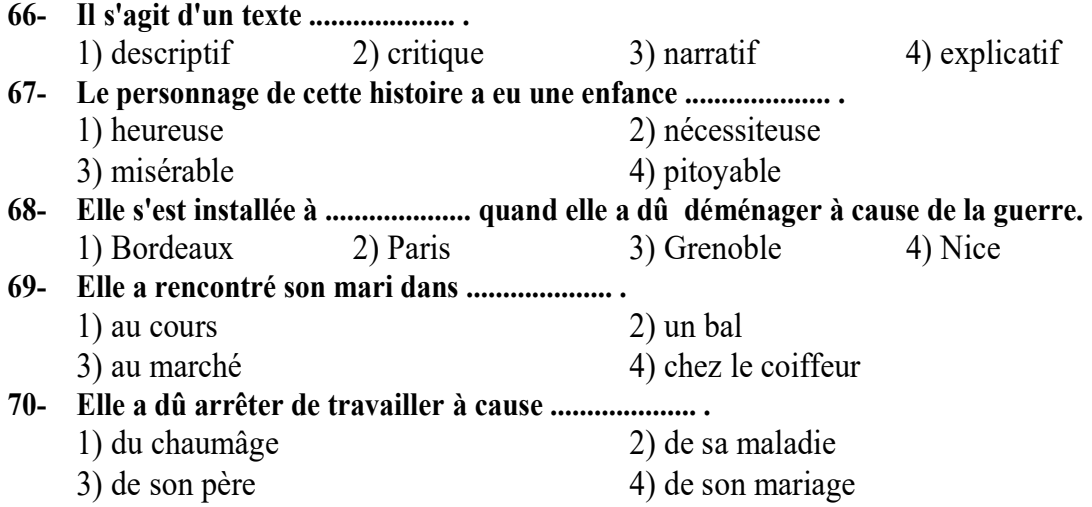

I

ـــــــــــــــــــــــــــــــــــــــــــــــــــــــــــــــــــــــــــــــــــــــ

# 1. Грамматика русского языка Инструкция: В каждом вопросе выберите правильный вариант.

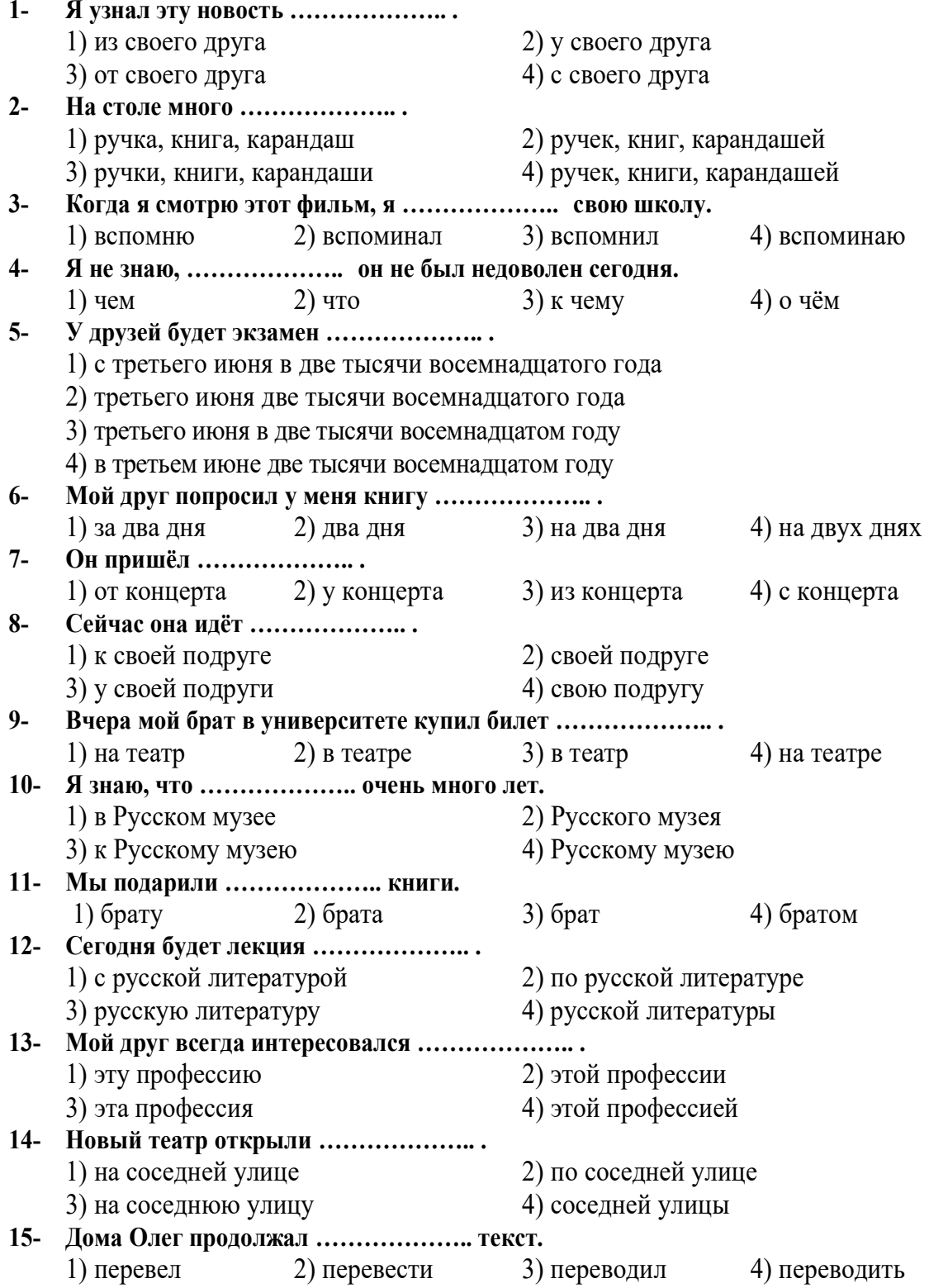

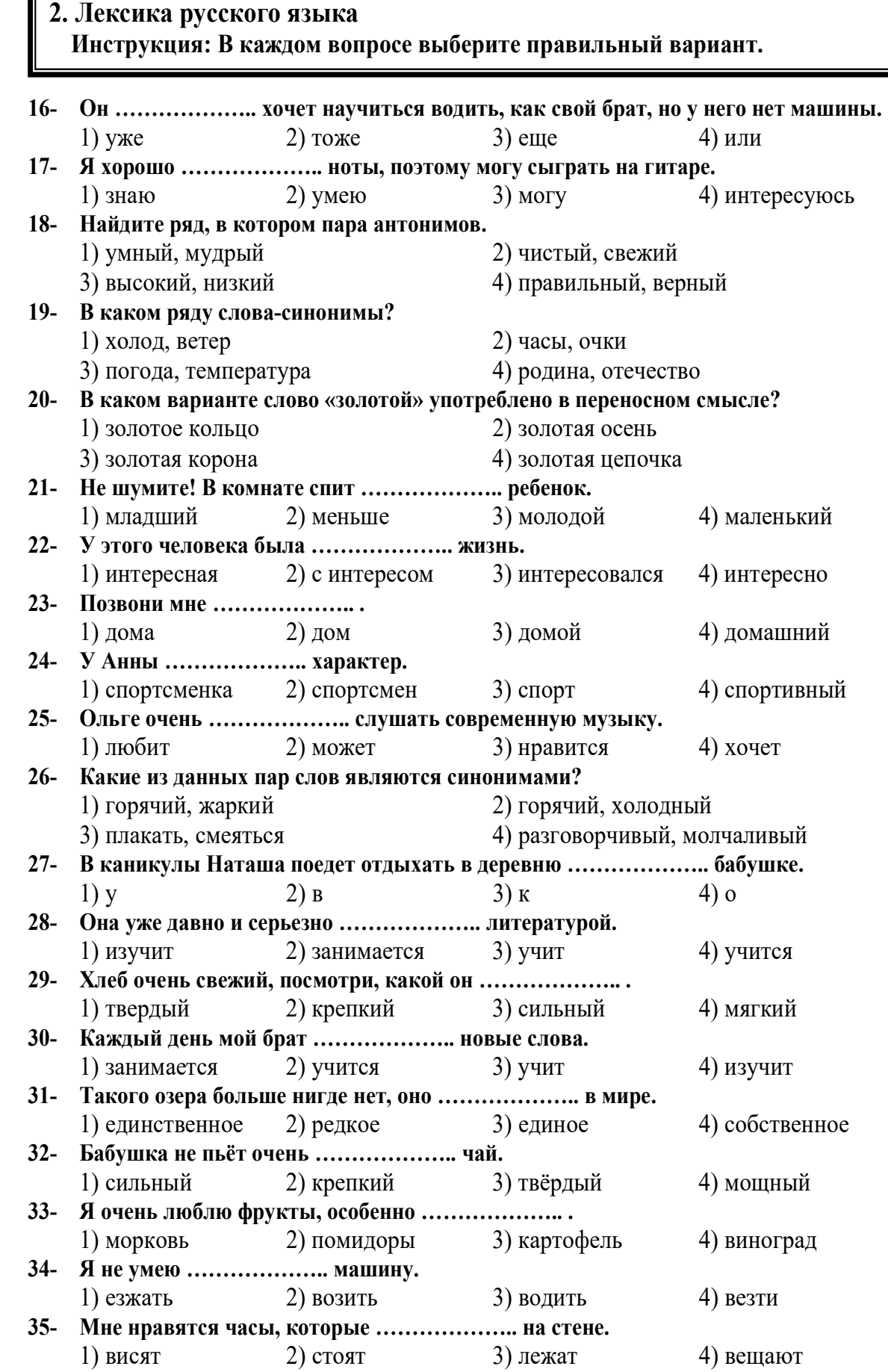

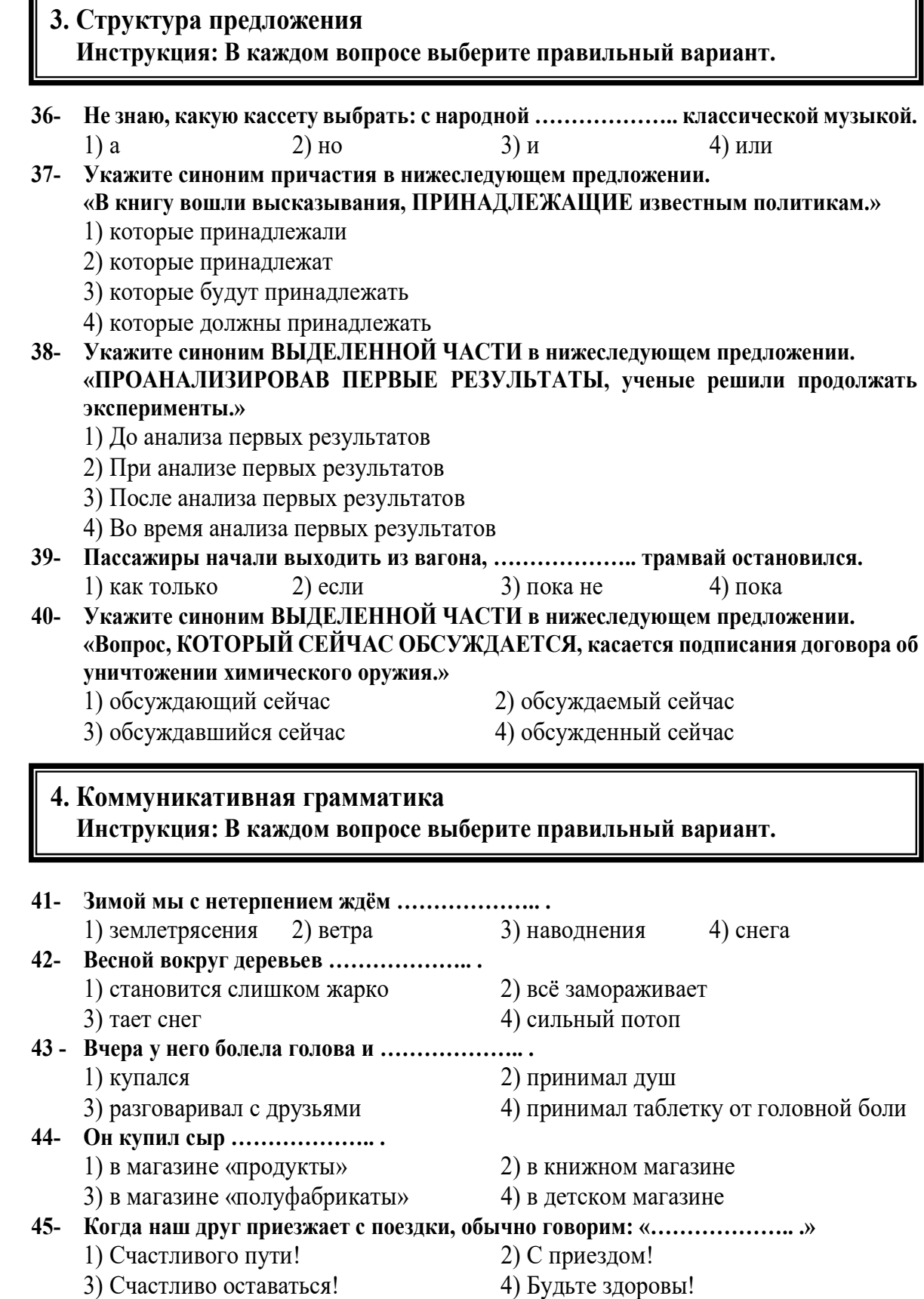

# 5. Клоуз-тест Инструкция: Дополните текст, используя подходящее по смыслу слово.

Тёплым вечером мы с товарищем (46) .................... в поезд , чтобы доехать до места охоты. Большинство в вагоне составляли женщины , которые (47) .................... ягоды и грибы. Два охотника сидели около (48) .................... двери и курили.

ـــــــــــــــــــــــــــــــــــــــــــــــــــــــــــــــــــــــــــــــــــــــ

Сначала женщины разговаривали о своих колхозных делах , но скоро замолчали, (49) .................... в окно на прекрасный закат солнца . Одна из них (50) .................... . Она пела простую русскую песню, и некоторые женщины стали ей (51) .................... .

Охотники запели. У одного был чудесный мягкий бас. Голос (52) .................... свободно, широко. Женщины слушали молча, потом одна из них (53) ...................., но это были не слёзы боли и горя, а слёзы восхищения.

Все были в восторге (54) .................... ситуации. Тот день стал (55) .................... днем в моей жизни.

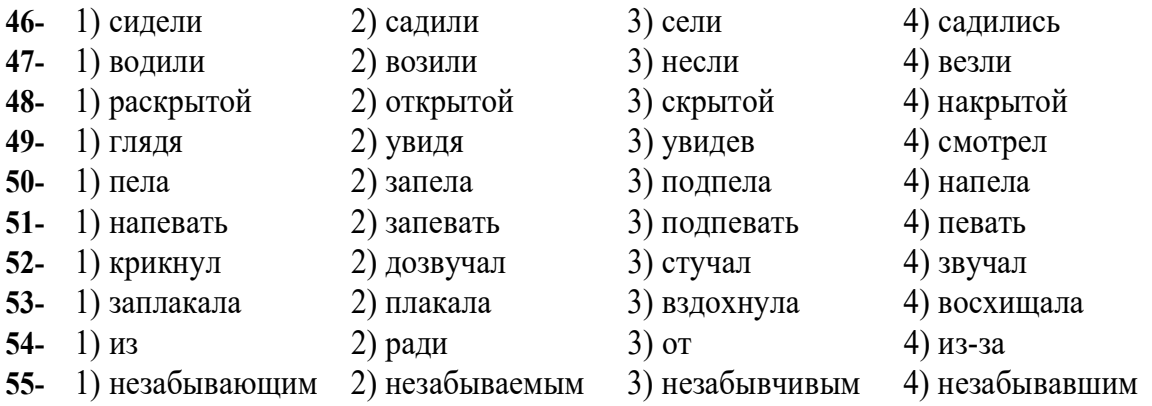

# 6. Чтение и понимание текста Инструкция: Читайте тексты и выполните задания после них.

### ТЕКСТ 1:

Андрей никогда не знал, что подарить жене. Он никогда не мог выбрать подарок. Его жена Клава всегда говорила ―спасибо, но он понимал, что ей не нравится его подарок.

И вот завтра – праздник. Но в этом году Андрей знал, что подарить жене, потому что недавно Клава сказала, что утром она видела около магазина мимозы. Но Клава очень спешила и не смогла их купить. ―Мимозы – мои самые любимые цветы, сказала жена. И Андрей понял, что он должен подарить Клаве мимозы – ее самые любимые цветы.

Вечером Андрей пошел в магазин, который находился недалеко. Людей в магазине не было. Но и мимоз там тоже не было.

— Что Вы хотите? – спросила продавец.

— У вас есть мимозы?

— Мимозы? Были днем, а сейчас уже нет. Сами понимаете, завтра – праздник. Купите розы. Женщины их очень любят. А мужчины ничего не понимают в цветах, - ответила продавец.

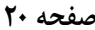

Андрей подумал, что он и правда ничего не понимает, и решил купить розы. Но потом вспомнил, что Клава всегда покупала ему то, что он просил.

ـــــــــــــــــــــــــــــــــــــــــــــــــــــــــــــــــــــــــــــــــــــــ

Андрей вышел из магазина и поехал на рынок. Но рынок уже не работал. Тогда он вспомнил, что около метро всегда есть женщины, которые продают цветы. Он поехал к метро. Там тоже не было мимоз.

И вдруг в одном киоске Андрей увидел мужчину, который продавал газеты. Рядом с ним стояли красивые желтые цветы. Андрей подошел к нему и начал рассказывать свою историю. Он сам не понимал, почему делает это. Первый раз в жизни Андрей разговаривал так долго с незнакомым человеком.

Продавец внимательно слушал его, а потом он сказал: ―Вы знаете, я купил эти цветы своей дочери. Но теперь я решил дать их Вам. А дочери купит цветы ее жених, правда? Возьмите цветы.

— Спасибо, огромное спасибо! – обрадовался Андрей.

Он ехал домой на автобусе. В автобусе все люди смотрели на его цветы и улыбались. И Андрей тоже улыбался. Он был уверен, что мимозы – самые красивые цветы.

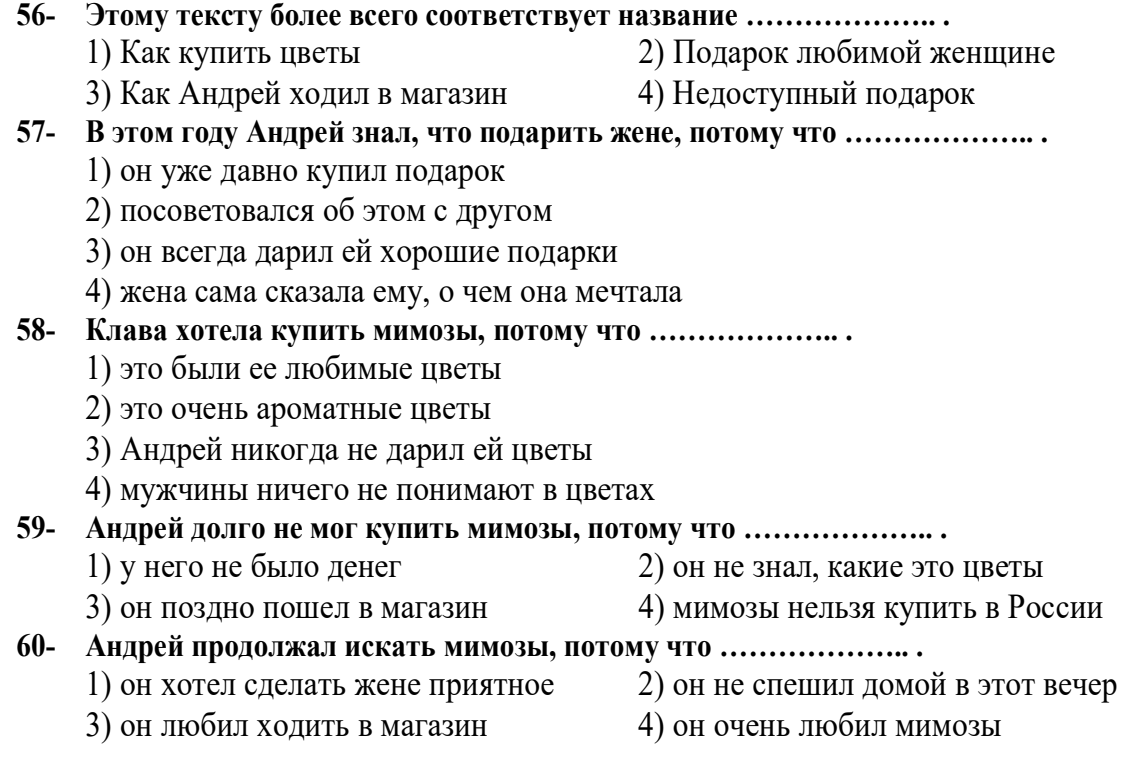

#### **ТЕКСТ 2:**

Трудно ли быть молодым?

У Кати синие волосы, модные брюки.

Она рассказывает: «Раньше, даже когда я смеялась, мне было совсем не весело. Мне хотелось убежать от себя, я чувствовала себя одинокой. Я одна с тех пор, как себя помню.

Моя мама всегда говорила, что я некрасивая и все делаю неправильно. А знаете, что самое плохое было в школе? Когда болеешь и сидишь дома – и тебе никто не звонит. Никто! Никто в мире о тебе не думает. Сейчас мне 22 года, но я до сих пор считаю, что хуже этого ничего нет».

Ее история обычна: родители со своими психологическими проблемами, невнимательные учителя.

ـــــــــــــــــــــــــــــــــــــــــــــــــــــــــــــــــــــــــــــــــــــــ

В 19 лет Катя познакомилась с девочкой, которая дала ей телефон знакомого психолога.

«Эта женщина изменила меня. За 2 месяца я стала другим человеком. Она научила меня не бояться родителей, защищать свои интересы. У меня появились друзья. Психолог говорила: «Не бойся ничего, мир прекрасен, и ты не хуже других».

Сейчас телефон Кати звонит каждые пять минут. Вокруг нее много людей. Психолог научила ее общаться, не бояться людей. Раньше Катя говорила: «Мне кажется, что одиночество - это особенность нашего поколения, тех, кому сегодня 18-25 лет». Теперь она думает по-другому. Она поверила в то, что в жизни есть настоящие друзья, есть люди, которым она интересна и необходима. История Кати показывает, что никогда нельзя терять надежду на лучшее, нужно верить в свои силы, в себя.

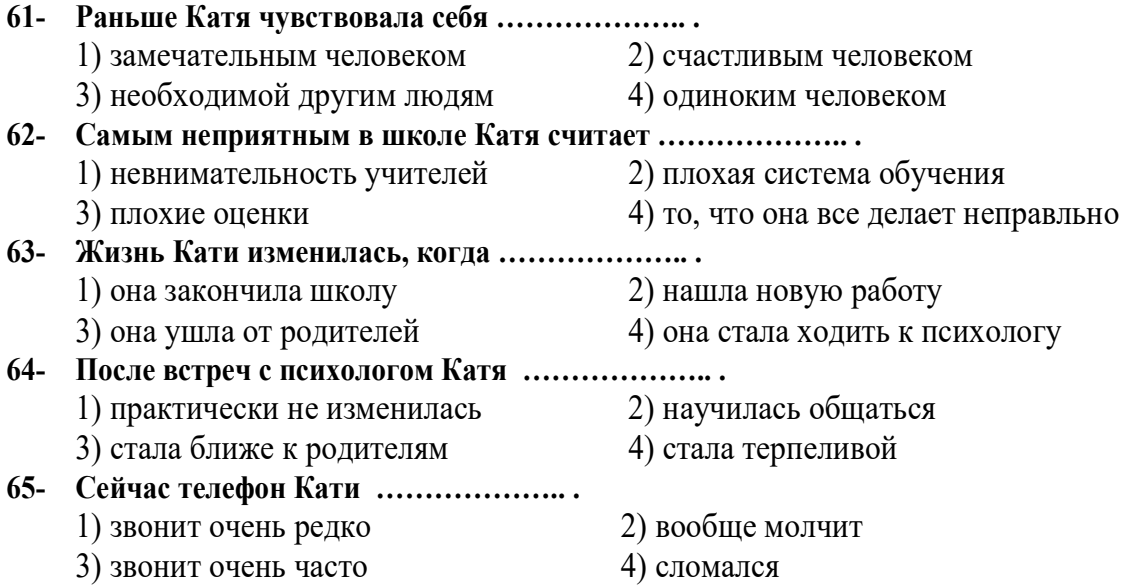

#### **ТЕКСТ 3:**

18 марта 1965 года с космодрома Байконур стартовал российский космический корабль «Восход-2». На корабле находились два космонавта. Командиром корабля был Павел Беляев, вторым космонавтом – Алексей Леонов. Космический полет продолжался всего 26 часов. Известный российский конструктор Сергей Павлович Королев руководил полетом с Земли.

Для летчика-космонавта Алексея Леонова это был первый полет в космос, к которому он готовился много лет. Алексей Леонов родился в 1934 году в Сибири в семье рабочего. Еще в детстве он мечтал стать космонавтом. Сразу после школы Леонов поступил в летное училище, закончил его, и его взяли в отряд космонавтов, где он тренировался и готовился к своему первому полету. 18 марта 1965 года его мечта сбылась - Алексей Леонов полетел в космос. Это был необычный полет. В 8 часов 55 минут русский космонавт Алексей Леонов впервые в истории вышел в открытый космос. Все было в первый раз: первый выход в открытый космос, испытание нового скафандра. Алексей Леонов работал в условиях открытого космоса 24 минуты. Когда

Леонов вышел в открытый космос, он сразу сообщил на Землю: «Чувствую себя хорошо». Во время связи с Землей Алексей Леонов говорил с первым в мире космонавтом Юрием Гагариным.

ـــــــــــــــــــــــــــــــــــــــــــــــــــــــــــــــــــــــــــــــــــــــ

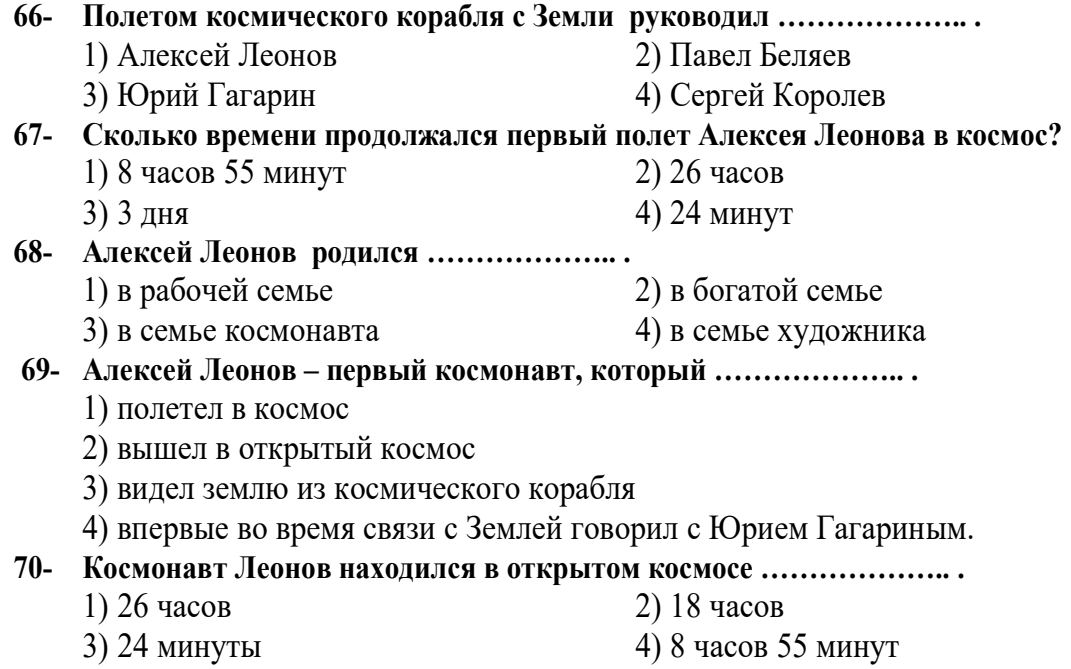

# Parte A: Grammatica

Indicate la risposta corretta:

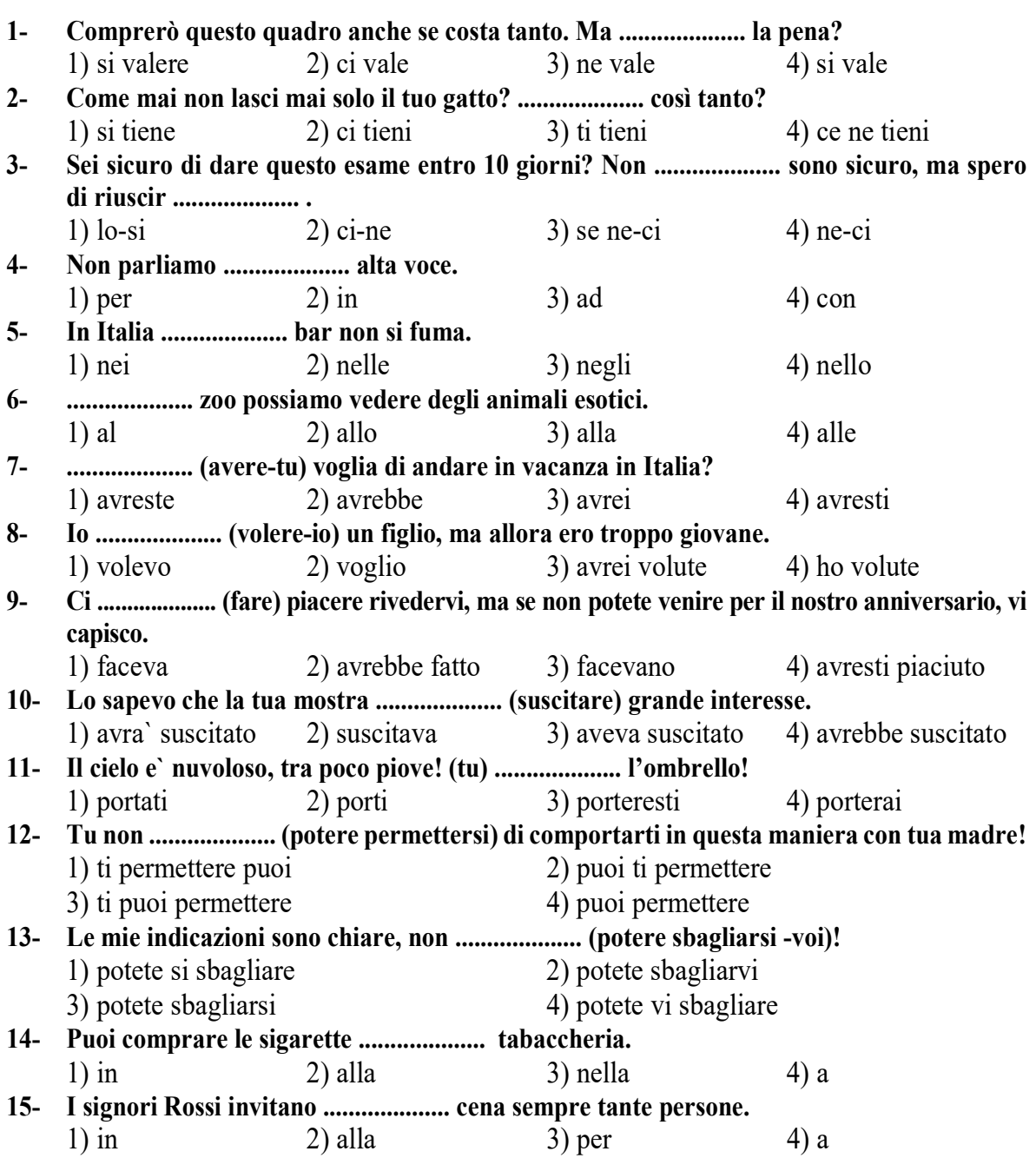

# Parte B: Vocabolario

Completa le frasi con le parole adatte:

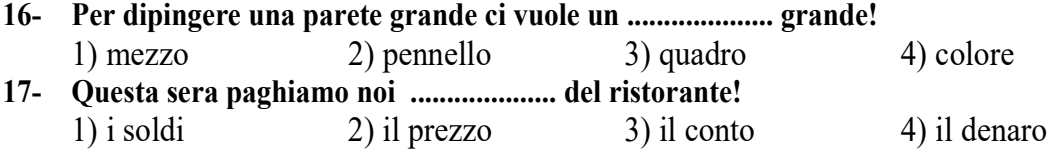

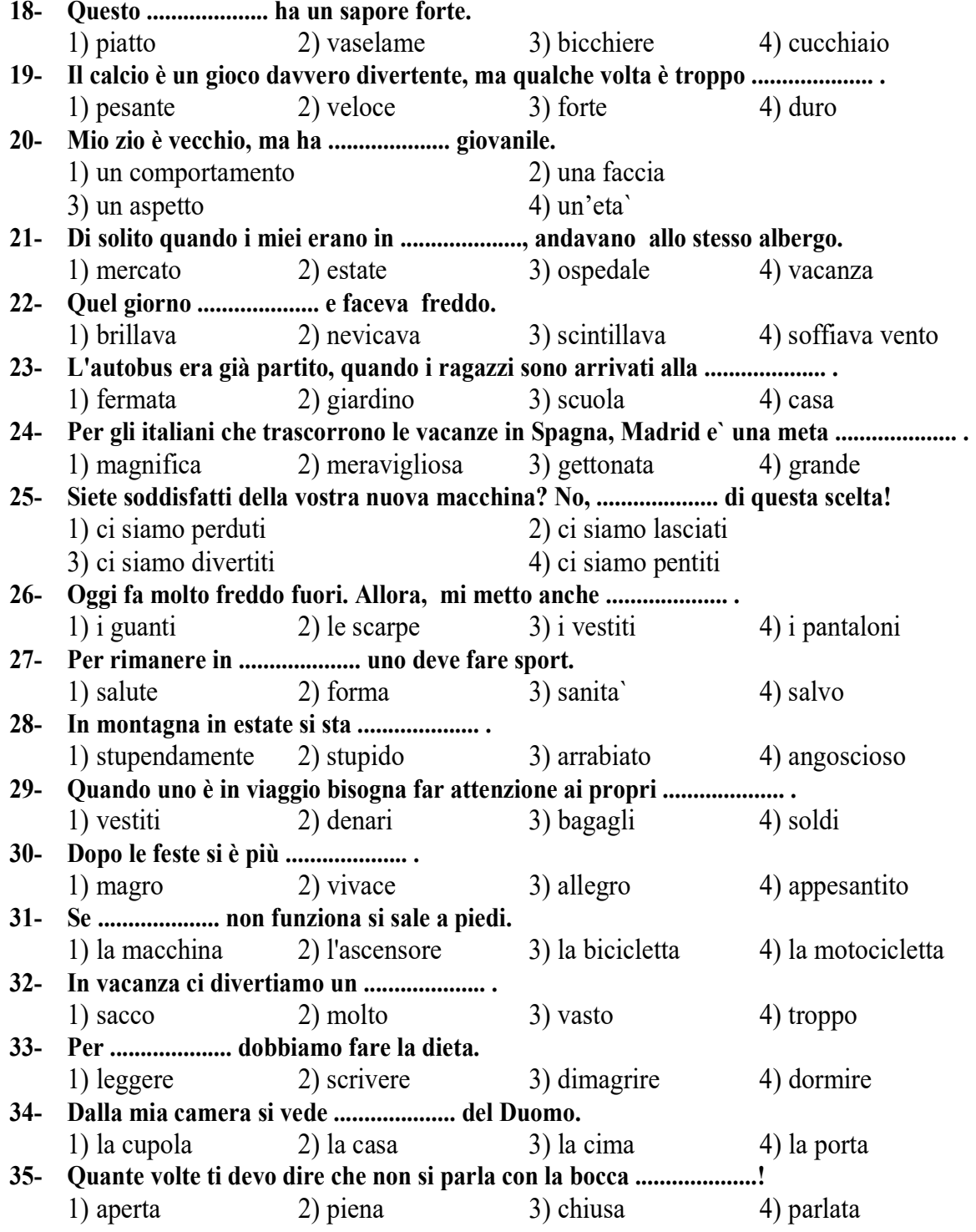

#### Parte C: La struttura della frase

#### Metti le parole sparse in una frase corretta:

36- scarica-al-la-batteria-avra`-come-solito-risponde-perché-non-capisco-Gianna-cellulareal-non

ـــــــــــــــــــــــــــــــــــــــــــــــــــــــــــــــــــــــــــــــــــــــ

- 1) Non capisco come Gianna al solito non risponde al cellulare perche` avra` la batteria scarica.
- 2) Non capisco perché Gianna avra` la batteria scarica, come al solito non risponde al cellulare.
- 3) Non capisco come Gianna al solito avra` la batteria scarica perché non risponde al cellulare.
- 4) Non capisco perché Gianna non risponde al cellular, come al solito avra` la batteria scarica.

#### 37- bambini-prendere-andro`-io-di-a-non-tempo-ci-a-passare-i-se-scuola-avrai

- 1) Se non avrai tempo di prendere a passare i bambini a scuola io ci andro`.
- 2) Se non avrai tempo di passare a prendere i bambini a scuola ci andro` io.
- 3) Ci andro` io a passare di prendere i bambini a scuola se non avrai tempo.
- 4) Io ci andro` a passare di prendere i bambini a scuola se non avrai tempo.

#### 38- Potro`-lo-bollette-quando-le-tutte-preso-stipendio-finalmente-avro`-pagare

- 1) Finalmente le tutte bollette potro` pagare quando avro` preso lo stipendio.
- 2) Quando lo stipendio avro` preso tutte le bollette potro` pagare finalmente.
- 3) Quando avrò preso lo stipendio potrò finalmente pagare tutte le bollette.
- 4) Finalmente potro` pagare le tutte bollette quando avro` preso lo stipendio.

#### 39- fine-siamo-a-a-dall'-casa-tornati-piedi-alla-e-scesi-autubus-siamo

- 1) alla fine siamo scesi dall'autubus e siamo tornati a piedi a casa
- 2) Siamo scesi dall'autobus e siamo alla fine tornati a casa a piedi
- 3) Siamo scesi dall'autobus e siamo tornati a piedi a casa alla fine
- 4) Siamo tornati dall'autobus e alla fine siamo scesi a piedi a casa

### 40- dire-qui-mi-sa-fermata-una-c'e`-vicino-scusi-se

- 1) Scusi se c'e` una fermata qui vicino mi sa dire?
- 2) Mi sa dire scusi se qui vicino c'e` una fermata?
- 3) Mi sa dire scusi se una fermata c'e` qui vicino?
- 4) Scusi, mi sa dire se c'è una fermata qui vicino?

### Parte D: La funzione del linguaggio

Indica quale funzione del linguaggio si adatta all'espressione fatta?

- 41- Ragazzino: "Posso andare , mamma? Per favore, mamma." Madre: "va bene. Ma torna per le cinque!"
	- 1) miacciare 2) consentire 3) persuadere 4) accettare
- 42- Ufficiale: "Ho bisogno di un uomo per una missione pericolosa." Soldato: "Lasciatemi andare, Signore!"
	- 1) suggerire 2) richiedere 3) fare volontariato 4) offrire

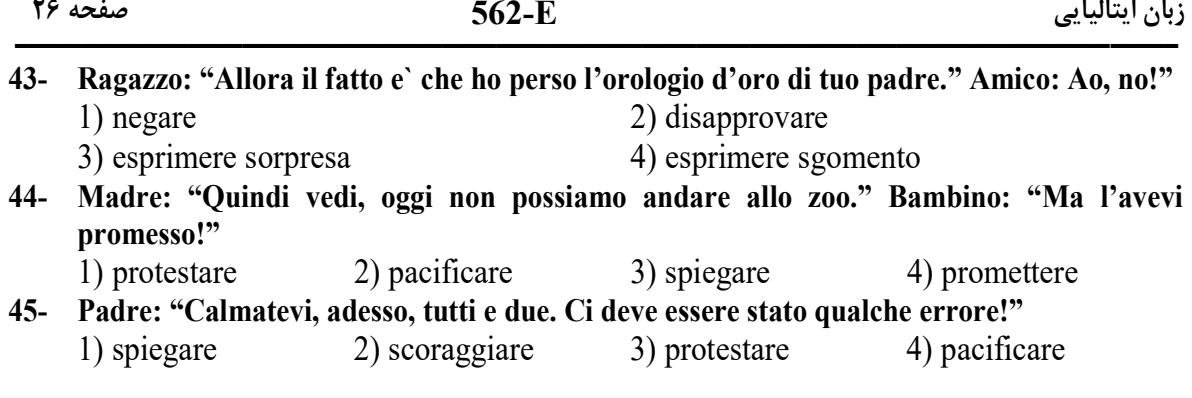

**562-E**

Parte E: Cloze test

# Completate il testo seguente con le parole proposte:

Io e la mia famiglia abitiamo in una grande casa poco .................... (46) dal centro ma immersa nel verde. E' luminosa, spaziosa e, nelle vicinanze, c'è un bellissimo parco dove posso .................... (47). La mia casa è composta da due piani e ha un grande giardino. Al piano terra c'è l'ingresso, la cucina, la sala da pranzo e un bagno. Al primo piano, invece, ci sono tre camere da letto e due bagni. In una camera da letto ci sono i miei genitori, la loro stanza è la più grande di tutta la casa! Io .................... (48) la stanza con mia sorella mentre, mio fratello maggiore, ha una stanza più grande tutta per sé! La mia stanza è davvero bellissima! Ha un grande balcone che .................... (49) sul giardino e, se si guarda bene all'orizzonte durante le giornate più serene, è possibile anche vedere il mare! .................... (50) la mia casa!

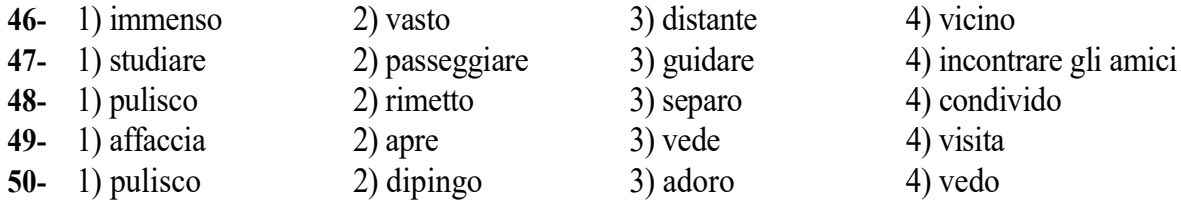

Al cinema, questa sera, danno finalmente il film che Vittoria .................... (51) di vedere da almeno un anno. Ne aveva sentito parlare anche Anna ed entrambe sono delle grandi .................... (52) del bell'attore protagonista e non vedono l'ora di scoprire se la love story tra lui e la protagonista femminile avrà un lieto fine oppure no. Le due amiche si ritrovano .................... (53) davanti all'entrata del cinema. I posti li hanno già prenotati. La .................... (54) centrale è la migliore, un po' perché permette una visuale ottimale, un po' perché si possono allungare tranquillamente le gambe senza toccare .................... (55) davanti. Le due ragazze comprano una generosa porzione di pop-corn e prendono anche una bevanda gassata e un pacchetto di caramelle. Si accomodano sulle loro poltroncine e sono pronte a godersi lo spettacolo offerto dal grande schermo.

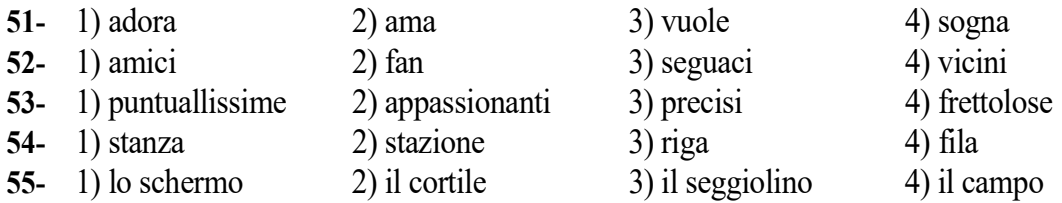

#### Parte F: Lettura e comprensione del testo

#### Leggete il testo e rispondete alle domande seguenti:

#### Passo 1:

Io sono Alessandro e vivo con un amico a Milano, in periferia. Il nostro palazzo è di nuova costruzione, noi abitiamo al terzo piano. Abbiamo due camere da letto, due bagni, un soggiorno, una cucina e una grande terrazza. D'estate ci piace molto usarla, mettiamo fuori un tavolo e delle sedie e spesso mangiamo lì. Il soggiorno è ampio e lumoniso, qui in genere guardiamo la TV o se vengono a trovarci degli amici mangiamo e parliamo in questo ambiente. E' molto comodo che abbiamo due bagni perché così se la mattina dobbiamo uscire alla stessa ora, non ci sono "ingorghi". La cucina, la usiamo di frequente perché ci fa piacere cucinare e poi mangiare insieme la sera. Diciamo che a noi piace abitare in questo palazzo perché è molto comodo anche dal punto di vista dei mezzi pubblici, infatti a 200 metri c'è la fermata dell'autobus e un po' più avanti una stazione del metrò. L'affitto non è poco, in due paghiamo 800€ al mese.

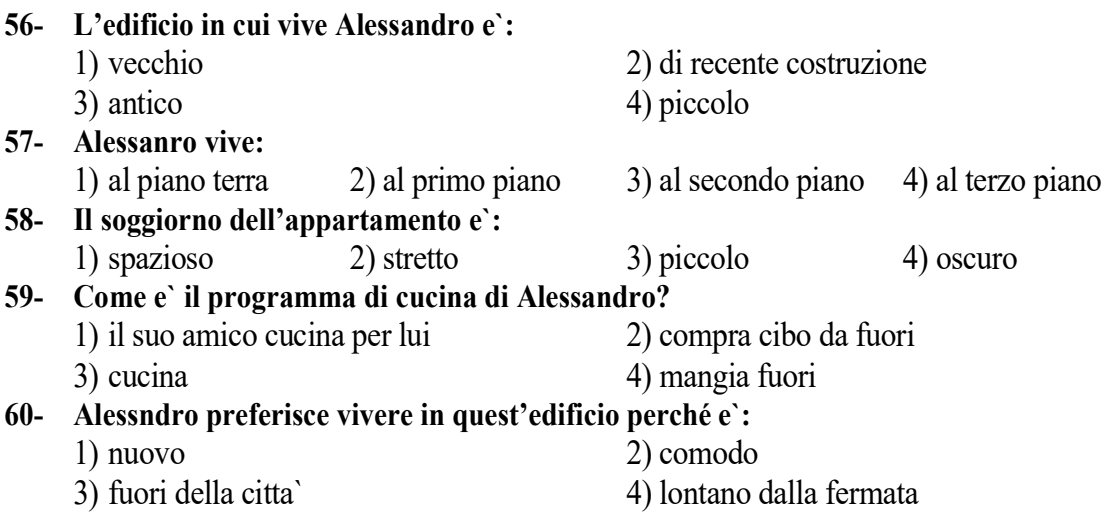

#### Passo 2:

Fare movimento è tutta salute, ormai lo sappiamo. Ma quanto movimento è davvero benefico? Secondo numerosi studi, per esempio, è sufficiente una camminata di mezz'ora al giorno per mantenere il benessere, tuttavia un'attività un po' più intensa può apportare ulteriori benefici come, per esempio, un maggiore controllo del peso, una riduzione dello stress e della pressione del sangue, e anche del colesterolo. A fronte di certe evidenze, e un po' per passione, sono infatti in molti che decidono di darsi alla corsa, o jogging. E' infatti ormai consuetudine vedere al mattino persone che corrono sui bordi delle strade, lungo viali e parchi cittadini. E, a favore di questa pratica ci sono anche gli esperti che suggeriscono il praticare un esercizio moderato per un totale di 2-3 ore a settimana per promuovere una migliore salute e anche la longevità. Presi però dalla smania di mantenersi in forma a tutti i costi è facile magari cercare di strafare anche oltre le proprie possibilità e limiti fisiologici. Ed è così che, credendo che "più e meglio", si ottiene l'effetto contrario.

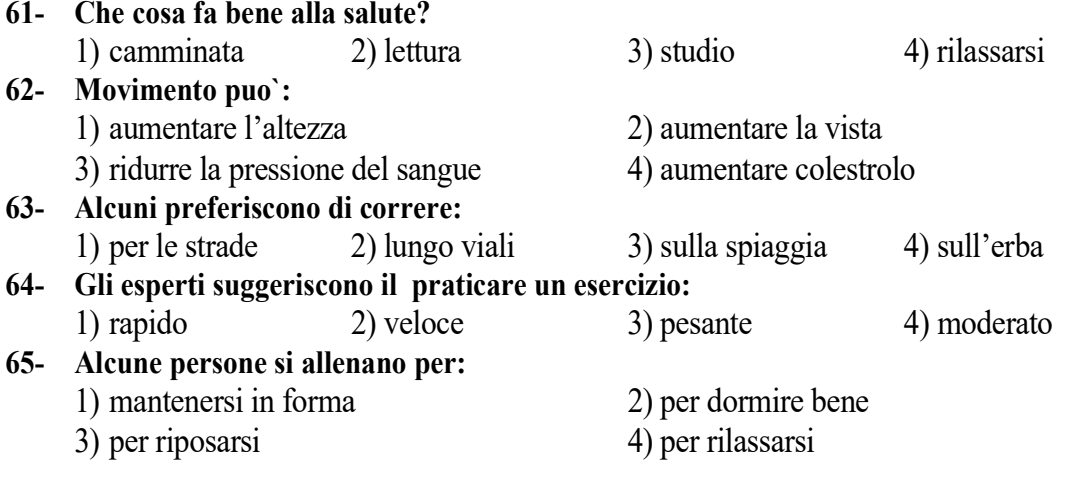

Passo 3:

Mi chiamo Chiara ho 21 anni e studio informatica all'università di Milano. Tutte le mattine mi sveglio alle 7.00, mi alzo, faccio la doccia, mi asciugo i capelli e mi preparo una bella colazione con caffè, latte biscotti e marmellata. Dopo mi lavo i denti, rifaccio il letto poi vado all'università in autobus. Frequento le lezioni e molto spesso studio in biblioteca con la mia amica Clara. Di solito pranzo alla mensa dell'università. Nel pomeriggio torno a casa a piedi perché mi piace molto camminare e guardare le vetrine dei negozi. Il mercoledì sera vado a lezione di yoga e quando torno a casa faccio un bel bagno rilassante prima di andare a dormire. Il sabato è il mio giorno di riposo così posso svegliarmi più tardi. La mattina faccio le pulizie nella mia camera . La sera, mi vesto con i miei abiti preferiti e alla moda ed esco con i miei amici per andare al cinema, a mangiare una pizza.

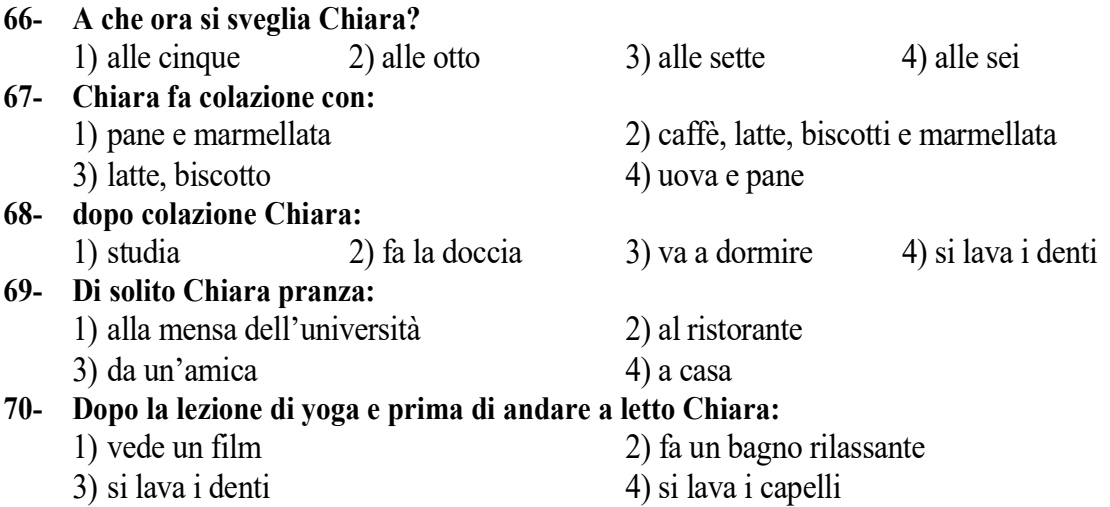

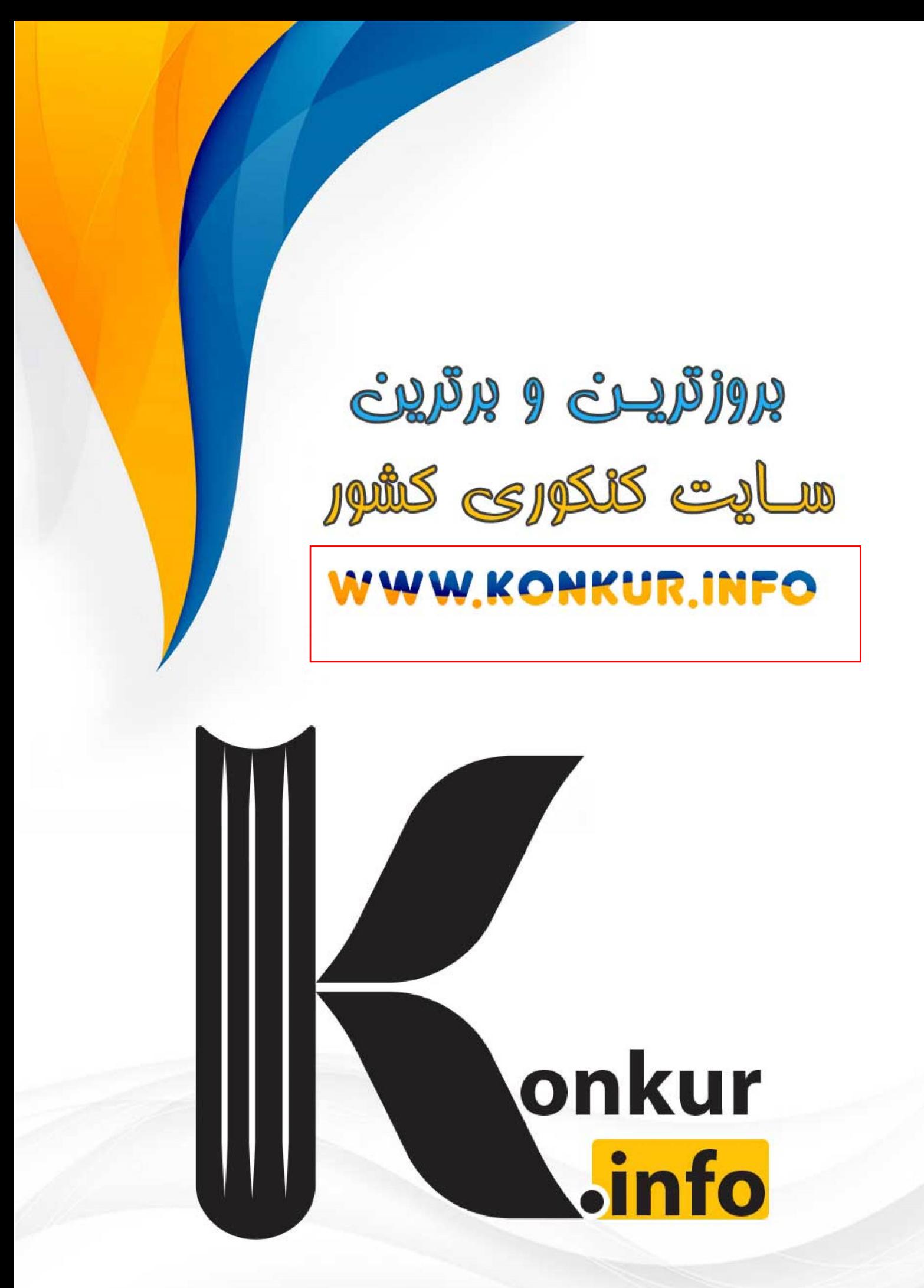